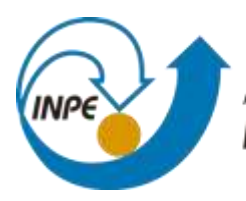

MINISTÉRIO DA CIÊNCIA, TECNOLOGIA, INOVAÇÕES E COMUNICAÇÕES INSTITUTO NACIONAL DE PESQUISAS ESPACIAIS

# **ANÁLISE DA DINÂMICA DE USO E COBERTURA DA TERRA ASSOCIADA AOS SISTEMAS AGROFLORESTAIS E AGRÍCOLAS DE PEQUENA ESCALA NA REGIÃO DO NORDESTE DO PARÁ: O PERÍODO DE 2004 A 2016.**

Helena Couto Porto

(helenacoutoporto@gmail.com)

Relatório final de Iniciação Científica, orientada pela Dra. Maria Isabel Sobral Escada (isabel.escada@inpe.br) e Ms. Anielli Rosane Souza (anielli.souza@inpe.br).

INPE

São José dos Campos

2021

#### RESUMO

O presente trabalho tem como foco principal o mapeamento e a análise da dinâmica espaço temporal da agricultura de pequena escala, vegetação secundária e áreas de potencial ocorrência de açaí na região nordeste do Pará. Com esse mapeamento, procura-se dar visibilidade a formas de produção dos pequenos produtores cujo mapeamento é inexistente ou realizado de forma inadequada pelos sistemas de monitoramento do uso e cobertura da terra da Amazônia. Para representar esses tipos produção, três etapas metodológicas foram desenvolvidas a partir do uso de imagens de satélite: 1) identificação e classificação das classes de vegetação secundária inicial (VSI), vegetação secundária avançada (VSA); 2) mapeamento de agricultura anual de pequena escala (AGPE) e; 3) mapeamento de áreas potenciais de ocorrência de açaí (APOA). Na primeira etapa foram realizados testes com diferentes algoritmos em uma área piloto, localizada no município de Mocajuba. Foram testados três algoritmos semiautomáticos para o mapeamento da VSI e VSA, baseados em pixel e em regiões: MAXVER, Fatiamento da imagem fração vegetação obtida com Modelo Linear de Mistura Espectral e distância de Bhattacharya. O algoritmo que apresentou melhor desempenho foi o fatiamento da imagem fração vegetação, com de acerto de 70% para a VSI e 80% para a VSA. Este algoritmo foi utilizado para a classificação da área de estudo ampliada, que envolve os municípios de Cametá e Mocajuba, obtendo-se 83,3% de acerto para ambas as classes, VSI e VSA, e uma exatidão global de 87%. Na segunda etapa, o mapeamento da classe AGPE, foi realizado a partir do refinamento da classe mosaico de ocupação do TerraClass com o uso do algoritmo de segmentação multiresolução (Multiresolution segmentation), juntamente com o classificador Vizinho Mais Próximo - adaptado, que obteve como resultado 80% de acerto da classe AGPE no mapeamento da área piloto. As classes VSI, VSA e AGPE representaram, respectivamente, 3,21%, 33,48% e 3,71% da área mapeada. Na terceira etapa, de mapeamento das APOA foram combinadas as classes (baixio, ecótono e platô) obtidas com o algoritmo descritor do terreno HAND (Height Above the Nearest Drainage) e imagens SRTM (Shuttle Radar Topography Mission), com dados de uso e cobertura da terra. Essa combinação foi realizada a partir de operação booleana, resultando em áreas de alto (30%), moderado (15%) e baixo (43%) potencial de ocorrência de açaí. Esses resultados mostram a grande representatividade de área das classes mapeadas, destacando-se as áreas de alto potencial de ocorrência de açaí e as classes de vegetação secundária, frequentemente associada à AGPE, que utiliza sistema de pousio. Essas áreas representam atividades econômicas importantes, e precisam ser adequadamente mapeadas, com algoritmos específicos, para que ganhem maior visibilidade e sejam contempladas pelas políticas públicas.

**Palavras-chave:** Uso e cobertura da terra. Classificação de imagens. Agricultura de pequena escala.

# **LISTA DE FIGURAS**

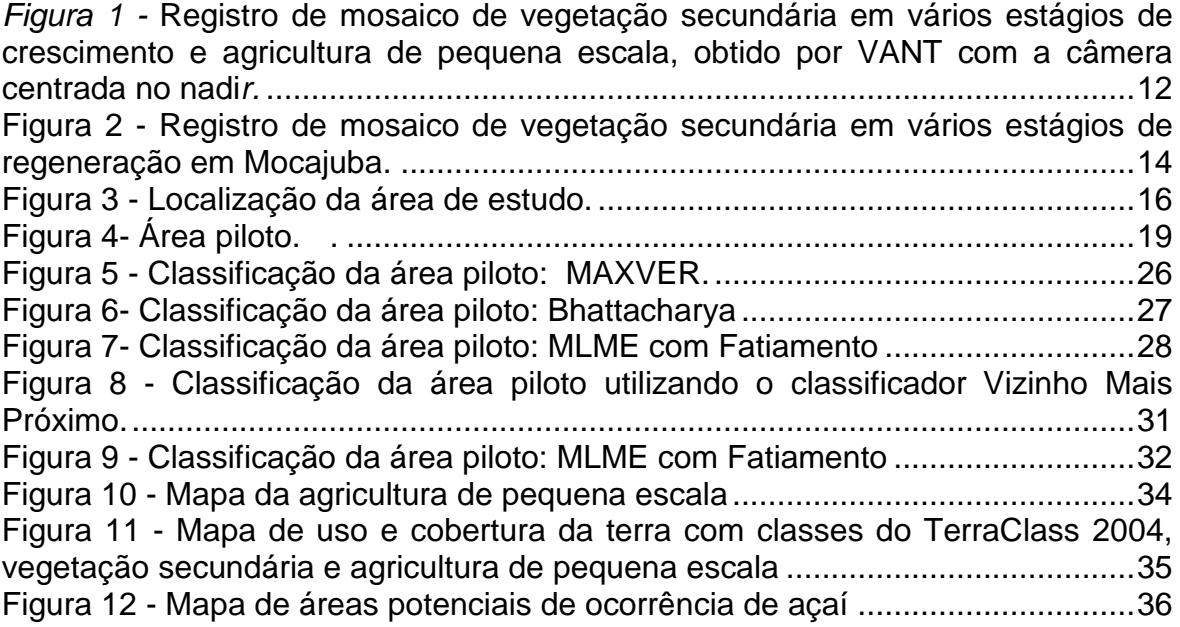

# **LISTA DE TABELAS**

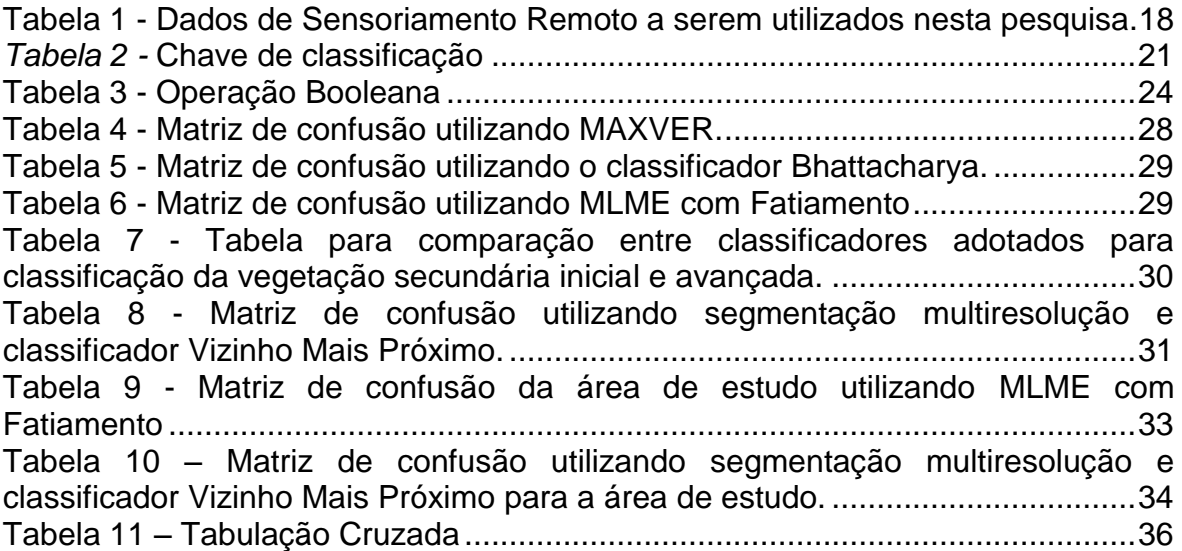

# **SUMÁRIO**

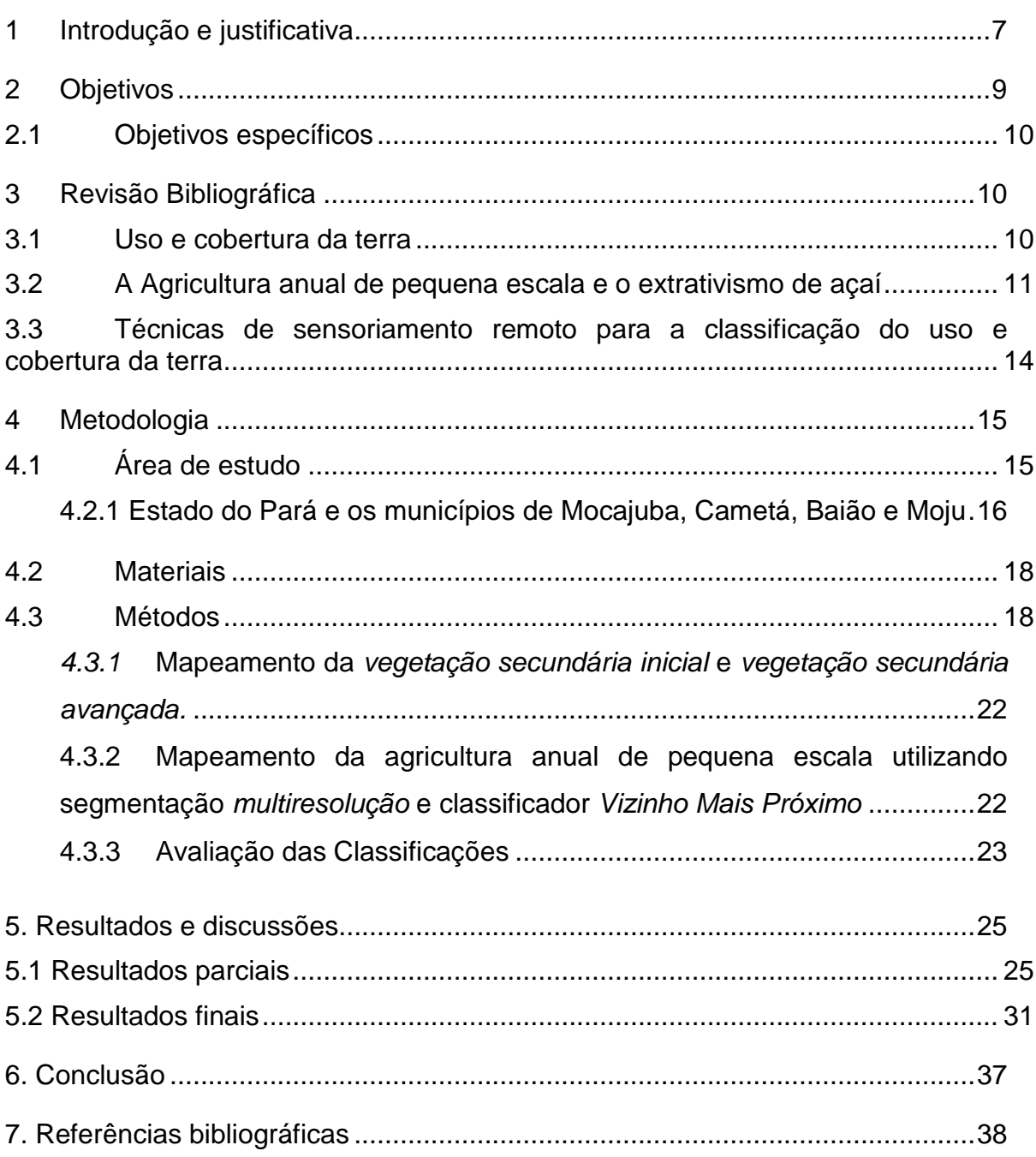

### **LISTA DE SIGLAS**

CNES - *Centre National d'Études Spatiales*

EMBRAPA - Empresa Brasileira de Pesquisa Agropecuária

IBGE - Instituto Brasileiro de Geografia e Estatística

INPE - Instituto Nacional de Pesquisas Espaciais

MAXVER - Classificador *Máxima Verossimilhança*

MLME - Modelo Linear de Mistura Espectral

PA - Pará

PPCDAM - Plano de Ação para Prevenção e Controle do Desmatamento

PRODES - Programa de Monitoramento da Floresta Amazônica Brasileira por Satélite

### <span id="page-6-0"></span>**1 INTRODUÇÃO E JUSTIFICATIVA**

O projeto Programa de Monitoramento da Floresta Amazônica Brasileira por Satélite (PRODES) realiza o monitoramento por satélite do desmatamento por corte raso na Amazônia Legal e produz, desde 1988, estimativas de taxas anuais de desmatamento na região que são usadas pelo governo brasileiro para o estabelecimento de políticas públicas e de combate ao desmatamento. As taxas anuais são estimadas a partir dos incrementos de desmatamento identificados em cada imagem de satélite o ano. A taxa anual de desmatamento PRODES tem sido usada como indicador para a proposição de políticas públicas e para a avaliação da efetividade de suas implementações (INPE, 2019).

Atualmente, observa-se uma tendência crescente da taxa de desmatamento, desde 2012, chegando a mais de 10.000 km<sup>2</sup> em 2019. Nas últimas décadas, entretanto, a taxa de desmatamento de 2004, foi a segunda mais alta estimada pelo PRODES. Neste ano, o Estado do Pará apresentou 8.870 Km² de áreas desmatadas, perdendo apenas para o Estado do Mato Grosso, que apresentou taxa de desmatamento de 11.814 Km² (INPE, 2019). As altas taxas desse período levaram a formulação e implementação de inúmeras ações de combate e controle do desmatamento, com ênfase na fiscalização e punição dos municípios e responsáveis pelos desmatamentos ilegais. Para isso, foi criado o Plano de Ação para Prevenção e Controle do Desmatamento na Amazônia Legal (PPCDAm), com pelo menos dois eixos que apresentavam diretrizes e ações em relação ao ordenamento fundiário e territorial o monitoramento e Controle Ambiental. Um terceiro eixo foi estabelecido de fomento às atividades produtivas sustentáveis. Sabe-se que atividades agrícolas e extrativistas são extremamente importantes para as populações amazônicas e para sua a economia. Almeida (2010) estima que mais de 60% da economia dos municípios da região de Baixo Tocantins se relaciona com essas atividades, mostrando a importância do incentivo às produções que se mostram ambientalmente mais sustentáveis e socialmente inclusivas, como os sistemas agroflorestais e extrativistas.

A região do baixo Tocantins, de uma forma geral, apresenta pelo menos duas dinâmicas distintas. Uma delas é a de terra firme, no qual predomina o cultivo de mandioca para a produção de farinha, e, em menor extensão, o cultivo da pimenta e algumas áreas de açaí do tipo de terra firme. Por outro lado, a região das ilhas e das várzeas tem o açaí como principal fator de renda, com maior consumo pela população local e crescentemente valorizado no mercado externo devido às suas propriedades nutricionais. Com a popularização do açaí no exterior, cerca de 6 (seis) mil toneladas de polpas são exportadas para países como Estados Unidos da América e países da Europa (TAVARES; HOMMA, 2015; CORTEZZI, 2019)

A compreensão do padrão espacial do uso e cobertura da terra é essencial para estudos socioambientais e econômicos, assim como para a concepção e acompanhamento de políticas direcionadas ao controle e monitoramento do uso da terra (Almeida, 2009). Buscando ampliar a compreensão sobre os processos de ocupação e supressão na Amazônia e oferecer subsídios para projetos e ações governamentais (Governo Federal, Embrapa e INPE) referentes ao desenvolvimento da produção agrícola nacional com bases sustentáveis, à preservação da biodiversidade à manutenção da qualidade dos serviços ambientais nacionais criou-se o Projeto *TerraClass* em 2008. Seus principais objetivos são mapear o uso e cobertura da terra na Amazônia Legal até o ano de 2008, definir uma metodologia de mapeamento de uso e cobertura da terra nas áreas desflorestadas, gerar mapas e estatísticas da área de divulgar a sociedade as informações e dados gerados (COUTINHO et al., 2013). Entretanto, ainda se observa ausência ou pouco conhecimento sobre as áreas relativas aos usos da terra associados com produções de pequena escala e extrativistas, uma vez que a área mínima de mapeamento deste programa é de 6,25 hectares, área muito maior do que áreas de destinadas as produções de pequena escala. Sendo assim, muitas dessas áreas são inseridas em classes mistas como mosaico de ocupação e vegetação secundária, ficando pouco visíveis, dificultando a análise de sua distribuição espacial e dinâmicas temporais (SOUZA, 2019).

O TerraClass opera com 12 classes temáticas<sup>1</sup>, dentre elas, *vegetação secundária e mosaico de ocupação*. Segundo Almeida (2016), a *vegetação secundária* ocorre em áreas que já foram previamente desmatadas e que no momento do mapeamento encontravam-se em regeneração, podendo apresentar

l

<sup>&</sup>lt;sup>1</sup> As 12 Classes temáticas do TerraClass são: Vegetação Secundária, Agricultura Anual, Pasto Limpo, Pasto Sujo, Regeneração com Pasto, Pasto com solo Exposto, Mosaico de ocupações, Área Urbana, Mineração, Outros, Área não Observada e Desmatamento. A descrição dessas podem ser encontradas em Coutinho et al., 2013.

árvores e arbustos. Parte dessas áreas podem ter sido utilizadas para a silvicultura, agricultura permanente, temporária ou pecuária, apresentando espécies exóticas ou não. Nessa classe estão incluídas áreas de *vegetação secundária* em estágios iniciais e avançados. A *vegetação secundária avançada* representa áreas nas quais a vegetação já se recuperou e tem cobertura e fisionomia semelhante à florestal. Nesses locais e em áreas de floresta primária, em ambientes específicos, como ilhas e várzeas, é possível encontrar regiões com potência ocorrência de açaí (*Euterpe Oleracea Mart*.), no qual as atividades extrativistas predominam. Fato semelhante ocorre em regiões mapeadas como mosaico de ocupação, que representam uma classe mista, composta por várias classes, como *vegetação secundária*, pasto limpo, pasto sujo, área urbana, agricultura anual de pequena escala e outros (SOUZA et al., 2019). As áreas de vegetação secundária são de grande importância na delimitação, não só para o mapeamento de áreas potenciais de ocorrência de açaí, mas também para os sistemas produtivos de pequena escala, principalmente aqueles associados à produção de mandioca. Essas regiões compreendem o ciclo de produção e representam as fases de pousio, que podem apresentar períodos variáveis, que tem como finalidade a recuperação da fertilidade do solo (SOUZA, 2019).

Portanto, para dar visibilidade aos padrões espaciais da *vegetação secundária* e para melhor representar as atividades de produção de pequena escala, dentro da classe mosaico de ocupações, o presente trabalho visa realizar o mapeamento destas classes, bem como, identificar áreas de potenciais produções de açaí e analisar as dinâmicas de uso e cobertura da terra na região.

#### <span id="page-8-0"></span>**2 OBJETIVOS**

Considerando que grande parte da população amazônica depende da economia de pequena escala e extrativista, e que as classes de uso e cobertura da terra associadas a essas atividades não tem sido monitoradas na forma e na frequência adequadas, a proposta desse trabalho é a de desenvolver uma metodologia para o mapeamento do uso e cobertura da terra com ênfase nas classes de agricultura anual de pequena escala, vegetação secundária e sistemas

agroflorestais que envolvem áreas de extração, plantio e manejo do açaí, além das classes de uso e cobertura da terra definidas na legenda do TerraClass. O estudo será aplicado nos municípios de Cametá, Mocajuba e parte de Baião, região do Baixo Tocantins, situada no Nordeste do Pará.

### <span id="page-9-0"></span>2.1OBJETIVOS ESPECÍFICOS

Considerado o objetivo geral supracitado, três objetivos específicos foram definidos:

- (i) Aplicar o método desenvolvido por Souza et al. (2019) para refinamento do *TerraClass* a partir da classificação do uso e cobertura da terra do ano de 2004 na área de estudo, com ênfase nas classes de vegetação secundária inicial, vegetação secundária avançada e agricultura anual de pequena escala;
- (ii) Mapear áreas potenciais de ocorrência de açaí a partir do cruzamento de mapas de uso e cobertura da terra de 2004 com áreas de várzea e de baixio, obtidas com os dados do SRTM e com o HAND, com metodologia estabelecida por Santos (2018);
- (iii) Analisar as dinâmicas de uso e cobertura da terra na região considerando os mapeamentos gerados para os anos de 2004 e 2014.

# <span id="page-9-1"></span>**3 REVISÃO BIBLIOGRÁFICA**

### <span id="page-9-2"></span>3.1USO E COBERTURA DA TERRA

O conceito de uso e cobertura da terra abordado neste trabalho está baseada na definição de Meyer e Turner (1994). Os referidos autores consideram que o uso da terra está associado à forma como o ser humano faz uso da terra, ou seja, a razão para qual a terra está sendo utilizada, como para atividades agrícolas, extrativismo, criação de gado, moradia, dentre outras. Já a cobertura da terra se refere ao estado biofísico da terra, como o grau de vegetação, água e áreas construídas. Ambos os conceitos, no entanto, se complementam e têm influências entre si. A mudança na cobertura da terra pode ser um resultado de processos naturais como mudança climática, mudanças nos níveis do mar ou dos rios etc. Porém, atualmente a maioria das mudanças na cobertura da terra são causadas por mudanças do uso da terra, conforme será discutido no item 3.2.

# <span id="page-10-0"></span>3.2 A AGRICULTURA ANUAL DE PEQUENA ESCALA E O EXTRATIVISMO DE AÇAÍ

A ocupação da Amazônia se caracteriza de forma heterogênica devido as diferentes formas de utilização da terra e seu histórico de ocupação (BECKER, 1990). As formas mais antigas e diversificadas têm uma economia de base extrativista, pecuária ou de familiar de pequena escala. De forma geral, representam produção de culturas anuais, como a mandioca e pimenta-do-reino o arroz e o milho e de culturas perenes, como o cacau, além da pecuária e do extrativismo de produtos de origem vegetal e animal. É evidente a relevância econômica desse tipo de produção, observadas pelo consumo, produção e comercio local (SOUZA, 2016).

Além da agricultura de pequeno porte, o extrativismo também revela importante papel econômico na região Amazônica Brasileira, sendo o açaizeiro (*Euterpe Oleracea Mart.*) de grande impacto neste índice, principalmente no Estado do Pará. O açaizeiro é uma das espécies mais abundantes, frequentes e de maior importância econômica. Este se caracteriza por maciços naturais, componente da floresta nativa e com predominância nas áreas de várzea. Dessa forma, o Pará, por possuir a maior área do estuário do rio Amazonas, se destaca na concentração de açaizeiros (AZEVEDO, 2005).

Tradicionalmente, o açaí era explorado pelo seu palmito, no entanto, desde os anos 80, houve um aumento do consumo do suco de açaí, bebida feita pelo fruto. Ademais, a demanda pelo suco de açaí deixou de ser apenas na região amazônica e vem ganhando mercado em todo o brasil, principalmente no Rio de Janeiro, e no exterior, como Estados Unidos e Austrália. Mesmo assim, a produção de palmito ainda é mais exportada para outros países e o suco tem o

estado do Pará como maior consumidor (AZEVEDO, 2005). Anteriormente, o açaí fruto era destinado para a subsistência, constituindo o prato principal das famílias de baixa renda, mas, com a crescente demanda, do mercado pelo consumo urbano e da exportação do açaí, passou a ser uma das principais fontes de renda e causa de um processo gradativo de transformação nas condições de vida (AZEVEDO, 2005; RODRIGUES, 2019). Azevedo (2005) em seu estudo sobre "Tipologia do sistema de manejo de açaizais nativos praticados pelos Ribeirinhos" em Belém no Pará, conclui que o manejo de açaizais nativos pelos ribeirinhos, passou por três fases "o extrativismo de coleta de açaí frutos para consumo familiar, extração do palmito para a comercialização e o manejo do açaí fruto para comercialização e consumo familiar. O referido autor acrescenta ainda que o estilo de produção foi alterado para atender o mercado e o consumo familiar e hoje, se constitui principalmente por um sistema de manejo orientado para e produção de frutos e obtém o palmito como subproduto.

Em estudos de campo realizados pelo Laboratório de Investigação em Sistemas Socioambientais (LiSS) do Instituto Nacional de Pesquisas Espaciais (INPE), nos anos de 2018 e 2019 nos municípios de Cametá, Baião e Mocajuba, foi observado que nas áreas de terra firma estão presentes estabelecimentos com atividades agrícolas/ agroflorestais de pequena e média escala que combinam o cultivo do açaí com produtos agrícolas. Desses, 95% dos produtores entrevistados no estudo coletam açaí e suas principais atividades agrícolas são o cultivo de pimenta do reino e cacau. Nas áreas de várzea e de ilhas foram encontrados estabelecimentos cuja principal atividade é o extrativismo, sendo que 100% deles coletam açaí. Em suma, dos 21 produtores rurais entrevistados de localidades diferentes, 75% (16) dedicam-se tanto à produção agrícola quanto extrativista, enquanto 25% (5) dedicam-se exclusivamente ao extrativismo. As Figuras 1 e 2 ilustradas a seguir foram tiradas durante a expedição de campo e retratam os vários estágios de regeneração observados neste ciclo de produção (SOUZA et al., 2021).

*Figura 1 -* Registro de mosaico de vegetação secundária em vários estágios de crescimento e agricultura de pequena escala, obtido por VANT com a câmera centrada no nadi*r.*

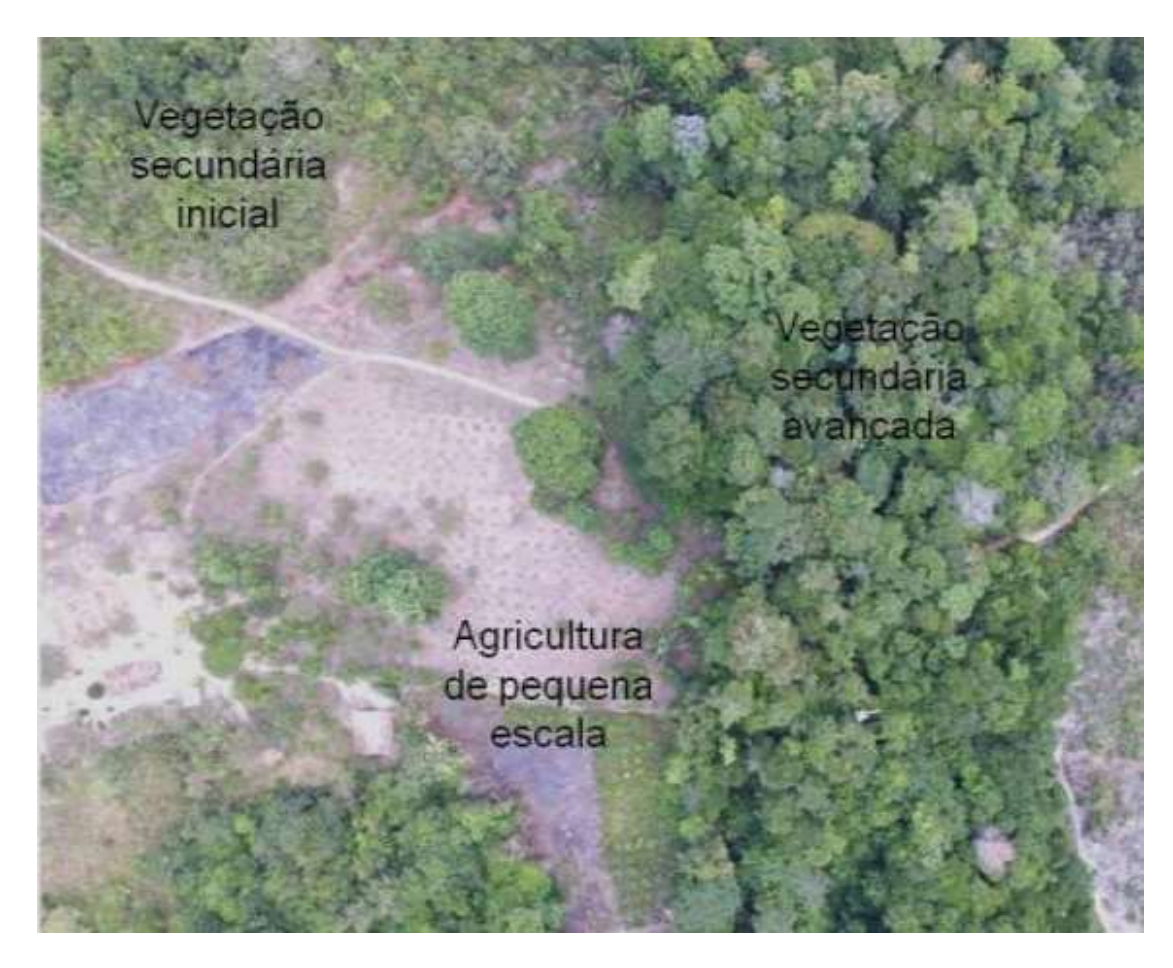

Fonte: Souza et al. (2021)

Figura 2 *-* Registro de mosaico de vegetação secundária em vários estágios de regeneração em Mocajuba.

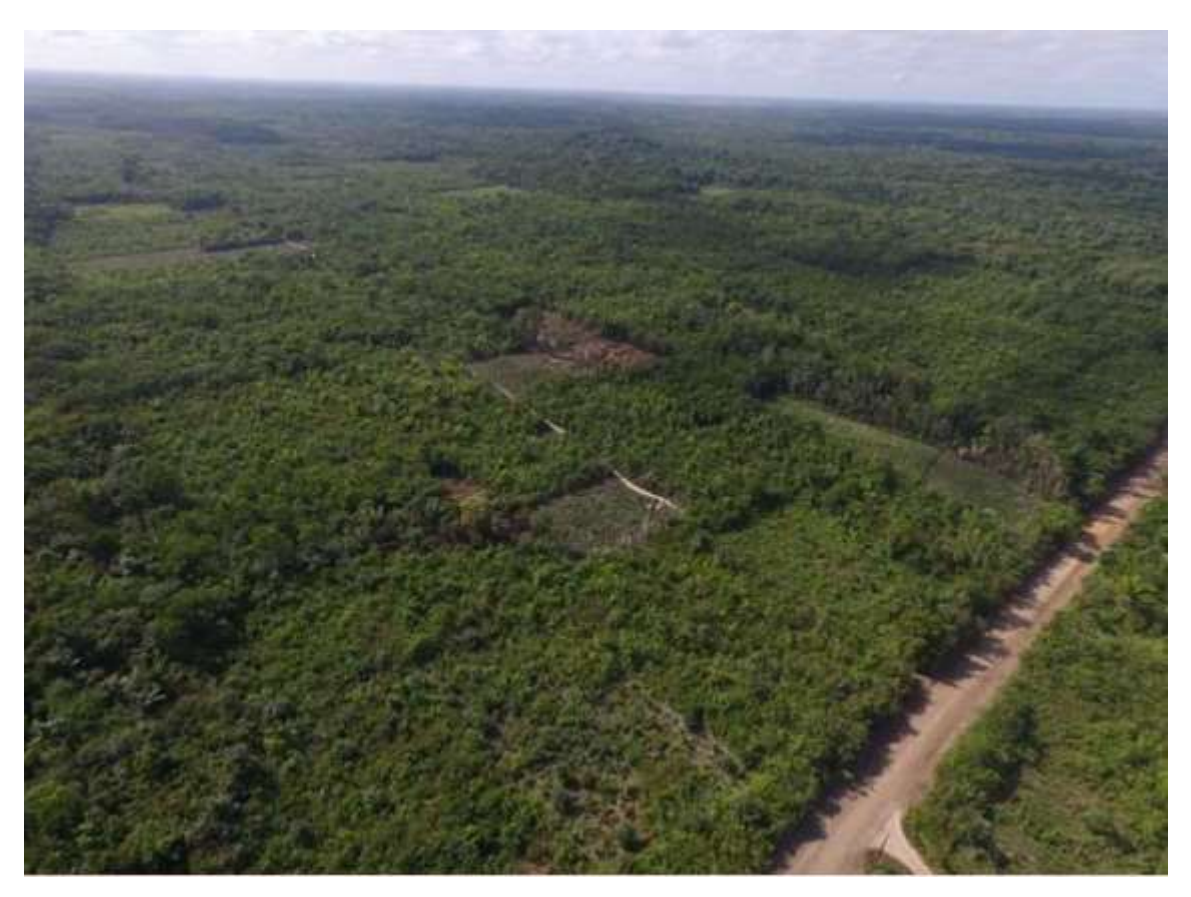

Fonte: Souza et al. (2021)

# <span id="page-13-0"></span>3.3TÉCNICAS DE SENSORIAMENTO REMOTO PARA A CLASSIFICAÇÃO DO USO E COBERTURA DA TERRA

Uma imagem de Sensoriamento Remoto contém muitas informações e a classificação é umas das maneiras de extrair informações dessas imagens (INPE, 2006). Existem diferentes abordagens de classificação, dois tipos de classificadores: o "*pixel* a *pixel*" e por regiões. A primeira abordagem "*pixel* a *pixel*" considera apenas as informações espectrais de cada *pixel*, ao passo que o segundo utiliza as propriedades espectrais e espaciais da imagem. Para se iniciar uma classificação supervisionada é necessário que seja feito um treinamento. O treinamento supervisionado é utilizado quando existem determinadas regiões na imagem que se deseja identificar, e para isso o usuário deve coletar amostras da

classe desejada antes de se aplicar o classificador, como o *Maxver* e o *Bhattacharya*, questão supervisionados (INPE, 2006).

O *classificador Máxima Verossimilhança* (MAXVER) é um classificador "*pixel* a *pixel*" que a partir das amostras coletadas considera a probabilidade dos restantes dos *pixels* pertencerem a mesma classe ou não através de parâmetros estatísticos que ponderam as distâncias entre médias dos níveis de *pixel* (NERY, 2013). O algoritmo *Bhattacharya*, por ser um classificador por região, exige uma segmentação para estabelecer regiões homogêneas na imagem. Este classificador utiliza a distância de *Bhattacharya* para medir a separabilidade estatística entre cada par de classe espectral (LEÃO, 2007).

Além deste, a classificação pode também ser feita a partir do Fatiamento Da Imagem Fração Vegetação obtida com o MLME (Modelo Linear de Mistura Espectral) (SHIMABUKURO; SMITH, 1991). Essa metodologia baseia-se na abordagem de classificação adotada no projeto *TerraClass* (EMBRAPA; INPE, 2008; ALMEIDA et al., 2016). A partir do MLME serão geradas 3 (três) imagensfrações formadas a partir da coleta de *pixels* puros de vegetação, solo e sombra para a formação de cada fração. Com a fração vegetação são definidos limiares de fatiamento para as classes, obtendo-se, assim, o mapa de classes desejado (SHIMABUKURO; SMITH, 1991).

### <span id="page-14-0"></span>**4 METODOLOGIA**

Esta seção apresenta os materiais e métodos utilizados para o mapeamento das classes vegetação secundária inicial, *vegetação secundária avançada* e *agricultura anual de pequena escala*. O mapeamento foi realizado para o ano de 2004 e a análise temporal de uso e cobertura da terra foi feita com o dado do TerraClass do ano de 2014 refinado por Souza et al., (2019).

### <span id="page-14-1"></span>4.1ÁREA DE ESTUDO

A área de estudo do trabalho compreende a região do baixo Tocantins, situada na porção Nordeste do Estado do Pará, delimitada pelos municípios de Mocajuba, Cametá e parte de Baião e Moju (Figura 1).

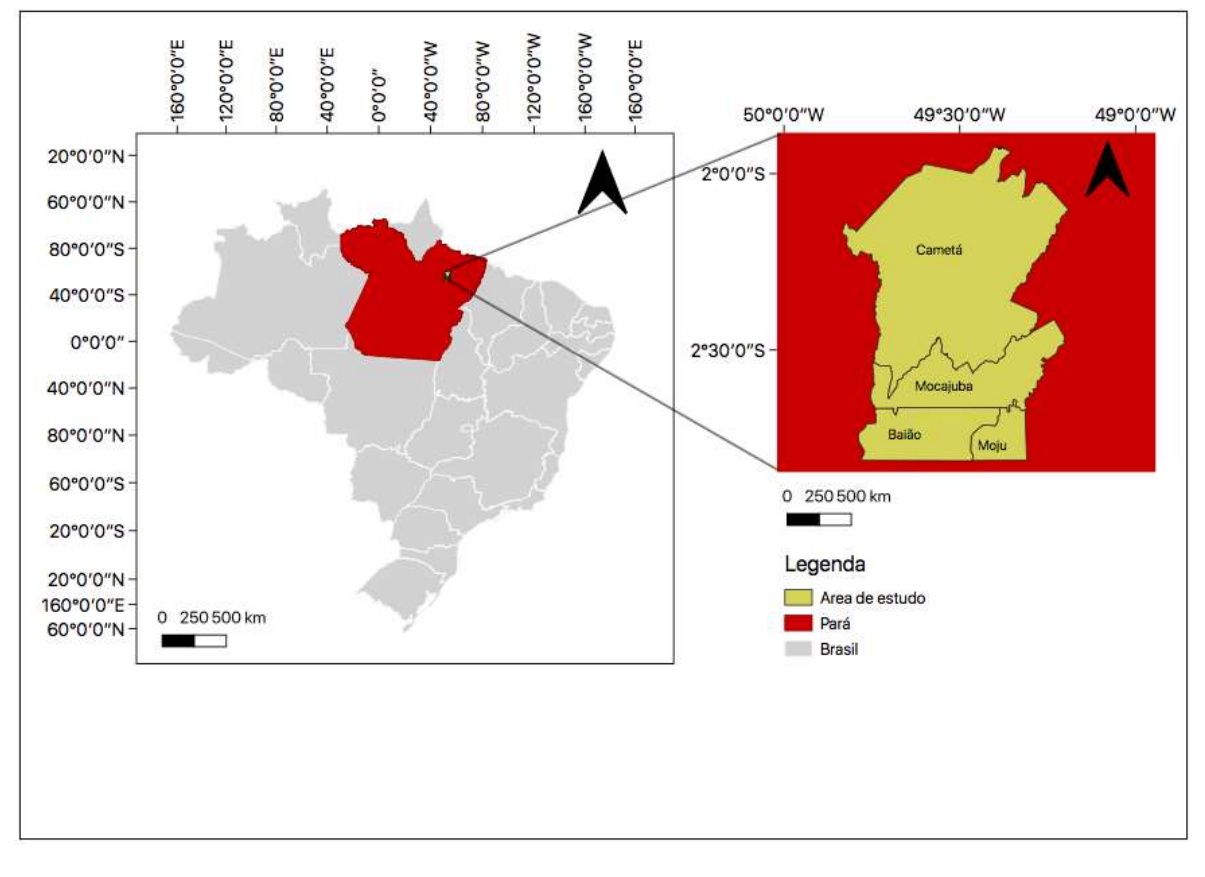

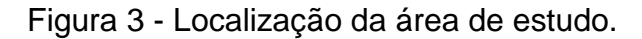

<span id="page-15-0"></span>Fonte: Própria autoria.

# **4.2.1 Estado do Pará e os municípios de Mocajuba, Cametá, Baião e Moju**

O Estado do Pará possui 1.245.870,798 km² de área territorial, uma população estimada de 8.602.865 pessoas e densidade demográfica de 6,07 hab/km². O estado apresenta a maior área do estuário do rio Amazonas e, por isso, se destaca na concentração de açaizeiros, fazendo do Pará o maior produtor do fruto e do produto de açaí do Brasil. A produção extrativista do açaizeiro representa renda de R\$ 86.774.000,00 do Estado, composta por 13.430 toneladas de palmito produzido,92,4% da produção de todo Brasil, e por 122.322 toneladas de frutos produzidos,92,7% da produção do Brasil (IBGE, 2002).

O estado do Pará é o maior produtor de açaí, destaca-se Afuá, Anajás, Breves e Mauaná com a produção de palmito de açaí, e os municípios de Cametá, Limoeiro do Ajuru, Mocajuba, Ponta de Pedras, Abaetetuba e Igarapé- Miri com a produção do fruto (IBGE, 2002). Cametá, Mocajuba e Mojú é um dos municípios que compõe a região do baixo Tocantins, sendo essa região a segunda maior produtora de açaí, ficando atrás apenas da região da ilha do Marajó (IBGE, 2018)

O município de Mocajuba possui 31.136 habitantes, 871.171 km<sup>2</sup> e apresenta densidade demográfica de 30,70 hab/km² (IBGE, 2019). Segundo dados do IBGE de 2017, a cidade tinha 710 estabelecimentos agropecuários de 50 pés ou mais de açaí, cada um com área média colhida em torno de 819 hectares e 1.784 toneladas produzidas. Em 2020, o município apresenta 700 há de área destinada a colheita de lavoura permanente de açaí. Em 2004, o cacau representava 1.105 hectares de área destinada a colheita e a pimenta-do-reino 750 hectares. Em 2016, este número aumentou para 1.200 e 800 hectares, respectivamente.

O município de Cametá, vizinho ao de Mocajuba, possui 120.896 habitantes e 3.081 km2 e densidade demográfica de 39,23 hab/km² conforme o último senso de 2010 do IBGE. As culturas mais significativas no município são o cacau, que ocupava 5.610 hectares em 2004 e aumentou gradativamente para 6.396 hectares em 2016, e a mandioca, que passou de 2.000 hectares 2004 para 3.000 ha em 2016. A produção de açaí só começa a ser monitorada em 2015 pelo IBGE no município, totalizando um total de 20.000 hectares no ano.

O município de Baião compreende uma área de 3.758 km2, possui 36.882 habitantes. A produção de açaí teve aumentou de 840 toneladas de fruto de açaí em 2015 para 2.268 toneladas em 2016, enquanto sua extração representou 900 toneladas em 2016. Em 2020, está representava 645 hectares de área destinada a colheita. Em relação as outras culturas, são relevantes as produções de pimenta-do-reino, 750 hectares de área plantada em 2004 e 1.560 em 2016, segundo dados do IBGE de Produção Agrícola (2021).

Moju, tem uma área de 9.094 km2 e 70.018 habitantes segundo dados do IBGE (2010). Em 2004 o município apresentava grandes áreas de cultivo de dendê, 7.678 hectares, e de Coco-da-Bahia, 6.690 hectares. Não houve grande aumento dessas áreas até 2016. Neste ano, a área destinada a colheita de aça[i por lavoura permanente era de 4.000 hectares.

<span id="page-17-0"></span>Para a realização deste trabalho foram utilizados dados oriundos do Sensoriamento Remoto e outros produtos cartográficos, conforme descritos na tabela a seguir.

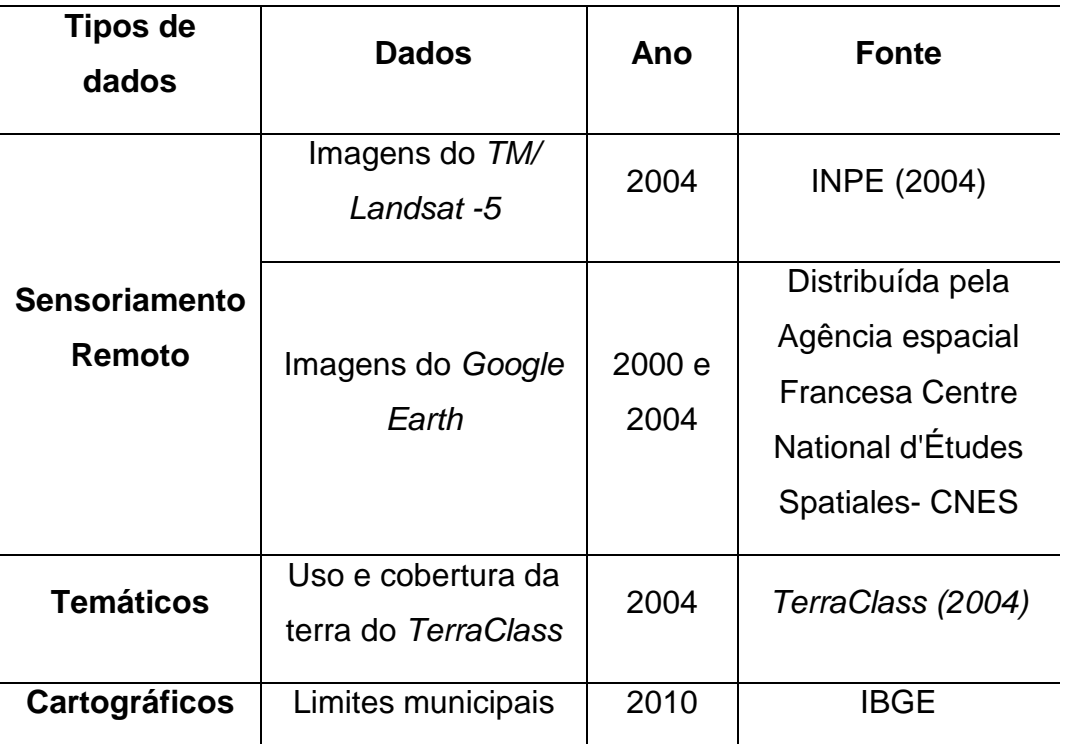

Tabela 1 - Dados de Sensoriamento Remoto a serem utilizados nesta pesquisa.

Fonte: Própria autoria.

### <span id="page-17-1"></span>4.3 MÉTODOS

A abordagem metodológica utilizada para o mapeamento das classes de uso e cobertura da terra foi dividida em duas etapas que inicialmente foi aplicada na área piloto (Figura 2). Na primeira parte do projeto foi utilizada apenas uma pequena área desta região (área-piloto), com o intuito de estabelecer uma base metodológica aplicável para toda a região. Esta área piloto inclui territorialmente a maior parte da área da cidade de Mocajuba (PA) (Figura 2).

#### Figura 4- Área piloto. .

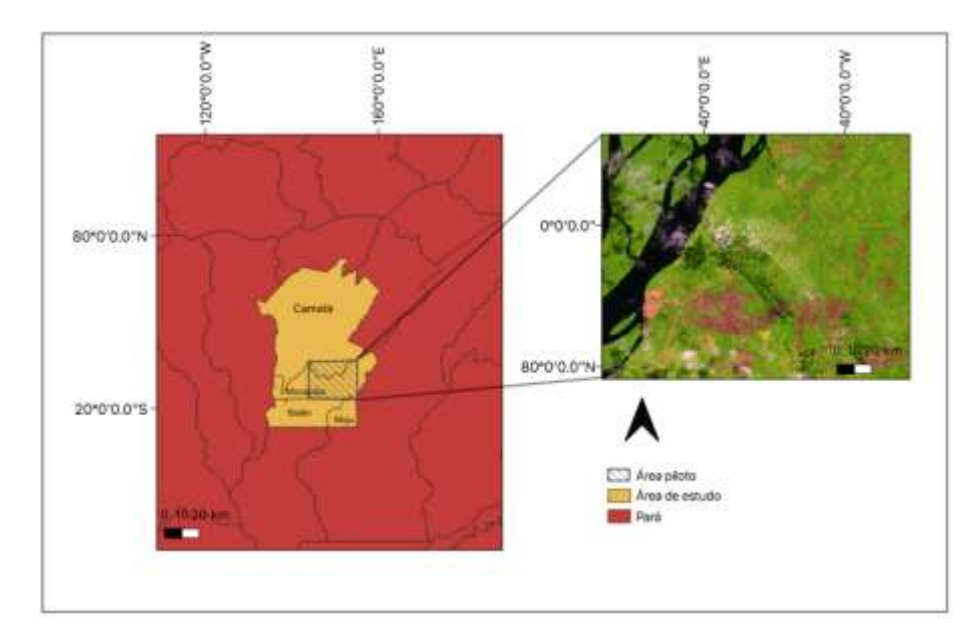

Fonte: Própria autoria.

Para o mapeamento, foi utilizada a imagem do *TM/Landsat-5* (resolução espacial de 30m) de 2004 e as bandas 4 (vermelho), 5 (infravermelho) e 6 (infravermelho médio), para a qual foram testados quatro classificadores distintos, configurando duas abordagens diferentes, sendo uma para o mapeamento da vegetação secundária e outra para *agricultura anual de pequena escala*.

Na primeira abordagem, que compreende ao mapeamento da área piloto, foram testados três classificadores distintos (*Máxima Verossimilhança* - MAXVER (classificação supervisionada "pixel a pixel"), *Bhattacharya* (classificação supervisionada por região) e fatiamento da imagem fração vegetação gerada com o Modelo Linear de Mistura Espectral (MLME)) para mapeamento *vegetação secundária* em estágio inicial e avançado, com a finalidade de identificar e construir uma metodologia de classificação de áreas de vegetação em diferentes estádios. Nesse sentido, o objetivo desta etapa foi separar as áreas em estágio inicial e avançado, compondo duas classes as quais estão denominadas neste trabalho de *vegetação secundária inicial* e *vegetação secundária avançada.*

Na segunda abordagem realizou-se o mapeamento da *agricultura anual de pequena escala* considerando a área de *mosaico de ocupação* definidas pelo *TerraClass*. Para as classificações foram utilizadas a segmentação multiresolução e (BAATZ; SCHAPE, 2000) o classificador *Vizinho Mais Próximo – adaptado,*  utilizando o *ecognition* (TRIMBLE, 2011). A seleção desta metodologia foi baseada no trabalho desenvolvido por Souza et al. (2019), no qual os respectivos autores testaram diferentes classificadores para identificação das áreas de agricultura anual de pequena escala com imagens do *REIS-RapidEye-2* na região de Mocajuba (PA), sendo a metodologia baseada em segmentação multiresolução e o classificador *Vizinho Mais Próximo – adaptado* que apresentou melhor resultado.

Antes de realizar o mapeamento foi estabelecida uma chave de interpretação para auxiliar na coleta de amostras de treinamento. Para isso os padrões das classes *vegetação secundária inicial*, *vegetação secundária avançada e agricultura anual de pequena* escala foram observadas nas imagens do TM/*Landsat-5* e de alta resolução espacial da agência espacial francesa *Centre National d'Études Spatiales* – CNES dos anos de 2004 e 2005, distribuída na plataforma *Google Earth Pro*. Esta chave será utilizada como base durantes os procedimentos de coleta de pixels e regiões dos classificadores utilizados (Tabela 2).

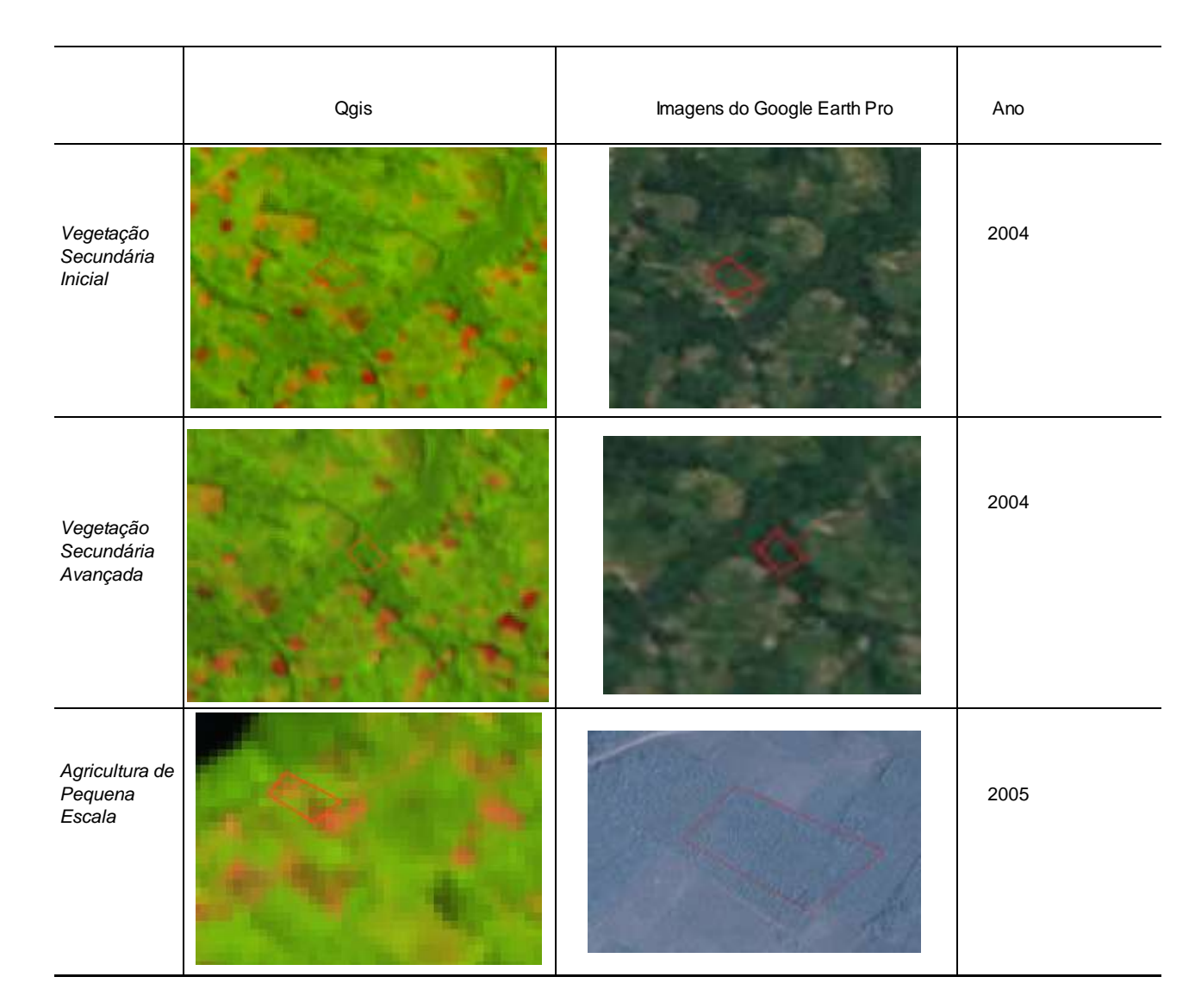

### *Tabela 2 -* Chave de classificação

Após estas duas etapas iniciais, foi gerado um mapa de uso e cobertura da terra com classes do TerraClass 2004, *vegetação secundária inicial, vegetação secundária avançada e agricultura de pequena escala*. A partir deste mapa foi possível realizar a terceira e a quarta etapa do trabalho. A terceira, consistiu no mapeamento das *áreas potenciais de ocorrência de açaí* a partir da combinação por operadores lógicos *booleanos* entre os dados de uso e cobertura da terra gerados e as áreas de baixios, ecótonos e platô mapeadas com o algoritmo HAND. A etapa final do projeto utiliza o mapeamento gerados para o ano de 2004

Fonte: Autoria própria

(Próprio), para o ano de 2014 (Souza, 2019) para analisar a dinâmica espaço temporal da *agricultura anual de pequena escala, vegetação secundária* e áreas de potencial ocorrência de açaí na região nordeste do Pará. A análise da mudança de uso e cobertura da terra entre 2004 e 2014 foi feita utilizando a técnica de tabulação cruzada, a qual consiste na sobreposição dos mapas do período analisado.

# <span id="page-21-0"></span>*4.3.1* **Mapeamento da** *vegetação secundária inicial* **e** *vegetação secundária avançada.*

O primeiro classificador a ser utilizado para o mapeamento foi o *MAXVER*, classificador "*pixel* a *pixel*". As amostras foram coletadas considerando cada uma das classes com base na Imagem *TM/Landsat-5* e na chave de classificação (Tabela 2). Posteriormente, foi utilizado o classificador *Bhattacharya*, sendo que neste a imagem foi segmentada pelo método de crescimento por regiões a partir de dois parâmetros, similaridade e de área. O valor de similaridade foi definido empiricamente e com base nos relatórios publicados pelo *TerraClass* (EMBRAPA; INPE, 2008), com o objetivo de minimizar o máximo possível a confusão entre as classes. Por último, foi feito uma combinação baseada na classificação por fatiamento da Imagem fração vegetação obtida com o MLME. Com a fração vegetação foi definida de forma empírica os limiares de fatiamento para os dois estágios da vegetação e para a classe outros, de modo a separar a vegetação secundária inicial da vegetação secundária avançada, obtendo-se, assim, o mapa de vegetação secundária com dois estádios de vegetação, avançada e inicial.

# <span id="page-21-1"></span>**4.3.2 Mapeamento da agricultura anual de pequena escala utilizando segmentação** *multiresolução* **e classificador** *Vizinho Mais Próximo*

A segunda abordagem corresponde a classificação da classe de *agricultura anual de pequena escala*. Esta abordagem busca preencher uma lacuna dos mapeamentos de uso e cobertura da terra da Amazônia, uma vez que essa classe

não está contemplada nos atuais sistemas de monitoramento da Amazônia (TerraClass, IBGE, MapBiomas) (Souza et al, 2019).

Como essas culturas apresentam um comportamento espectral que se semelha a vegetação secundária inicial, foi necessário utilizar um classificador que considera outros atributos. A opção escolhida é a segmentação multiresolução, segmentador que incorpora além de atributos espectrais inclui outros atributos como, forma, cor, suavidade e compacidade. Sendo assim, para a segmentação *multiresolução* foram utilizados os valores de 0,6 para *forma*, 0,4 para a *cor*, por serem atributos complementares e 0,5 para *compacidade* e *suavidade*. A partir das amostras de treinamento selecionadas será aplicado o classificador *Vizinho Mais Próximo* - adaptado, utilizando os parâmetros de brilho, média das bandas espectrais, atributos de forma, textura, cor, espessura, desvio padrão, densidade, comprimento e largura. A escolha destes parâmetros se deu através do trabalho realizado por Souza et al. (2019).

### <span id="page-22-0"></span>**4.3.3 Avaliação das Classificações**

Para avaliar as classificações foram gerados 30 pontos aleatórios para cada classe, considerando as classificações da área piloto e da área de estudo. As classes dos polígonos de cada ponto amostrado foram verificadas a partir das imagens da agência espacial francesa *Centre National d'Études Spatiales* – CNES expostas na plataforma *Google Earth Pro* e da imagem *TM/Landsat-5* de 2004. Com os resultados obtidos foram utilizados para construir uma matriz de confusão, identificando os erros e acertos de cada classe, bem como a exatidão global.

### 4.3.4 MAPEAMENTO DAS ÁREAS POTENCIAIS DE OCORRÊNCIA DO AÇAÍ

A partir de operadores lógicos booleanos foram combinados os dados de uso e cobertura da terra e as áreas de baixios, ecótonos e platô mapeadas com o

algoritmo HAND com metodologia estabelecida por Santos (2018). O resultado obtido foi a representação espacial das *áreas potenciais de ocorrência de açaí*.

As áreas de baixio equivalem as áreas de ilha, igarapés, onde os solos são úmidos ou encharcados e foi utilizado o limiar de -16 metros (m) até 4 m para sua classificação. As áreas de ecótono equivalem a áreas transição, podendo ser úmidas em algumas regiões, principalmente influenciadas pela sazonalidade do rio e foram estabelecidas a partir do limiar maior que 4m até 10m. As áreas de platô equivalem a áreas de terra firme, mais altas e com solos secos e o limiar encontram-se maior que 10 m (Santos, 2018).

A combinação entre os mapas se deu classe a classe, considerando que o açaí é cultivado em áreas úmidas de vegetação secundária ou floresta. Dessa forma, para a classe outros foi atribuído o critério de baixo potencial de ocorrência de açaí para todas as combinações, conforme a tabela abaixo.

### Tabela 3 - Operação Booleana

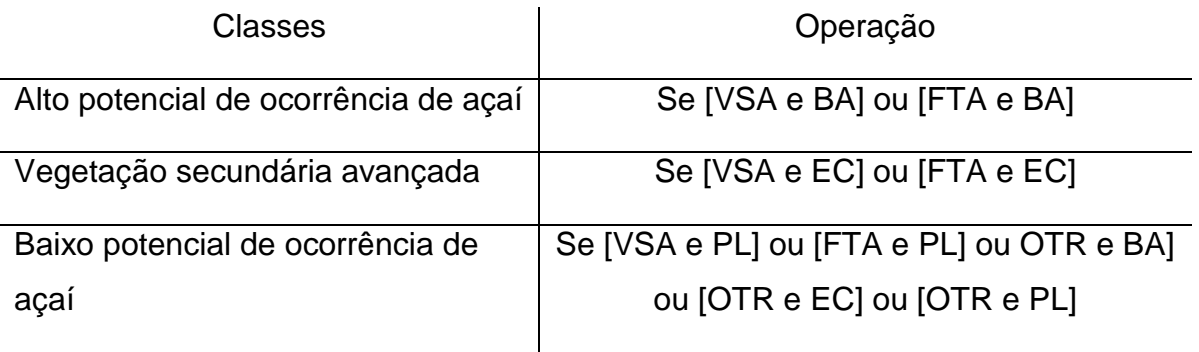

Legenda:

FTA: Floresta

OTR: Outros

BA: Baixio

EC: Ecótono

PL: Platô

#### Fonte: Santos (2018)

### **4.3.4 Análise temporal da dinâmica de uso e ocupação do solo**

A partir dos dados mapeados neste trabalho, será feita uma tabulação cruzada utilizando o Sistema de Informação Geográfica (SIG) Spring (CÂMARA et al., 1993) utilizando os dados mapeados por Souza et al.,(2019) da mesma região referente ao ano de 2014. A tabulação indicará as mudanças das classes de uso e cobertura da terra entre estes anos em forma de tabela, que serão analisadas e discutidas no resultado.

# <span id="page-24-0"></span>5. **RESULTADOS E DISCUSSÕES**

### <span id="page-24-1"></span>5.1 RESULTADOS PARCIAIS

Nesta seção são apresentados os resultados obtidos com cada abordagem metodológica e análises preliminares, considerando a área piloto, sendo assim, os resultados das classificações obtidas através dos classificadores MAXVER, Bhattacharya e Fatiamento da fração vegetação do MLME estão representados pelas Figuras 4, 5 e 6 abaixo.

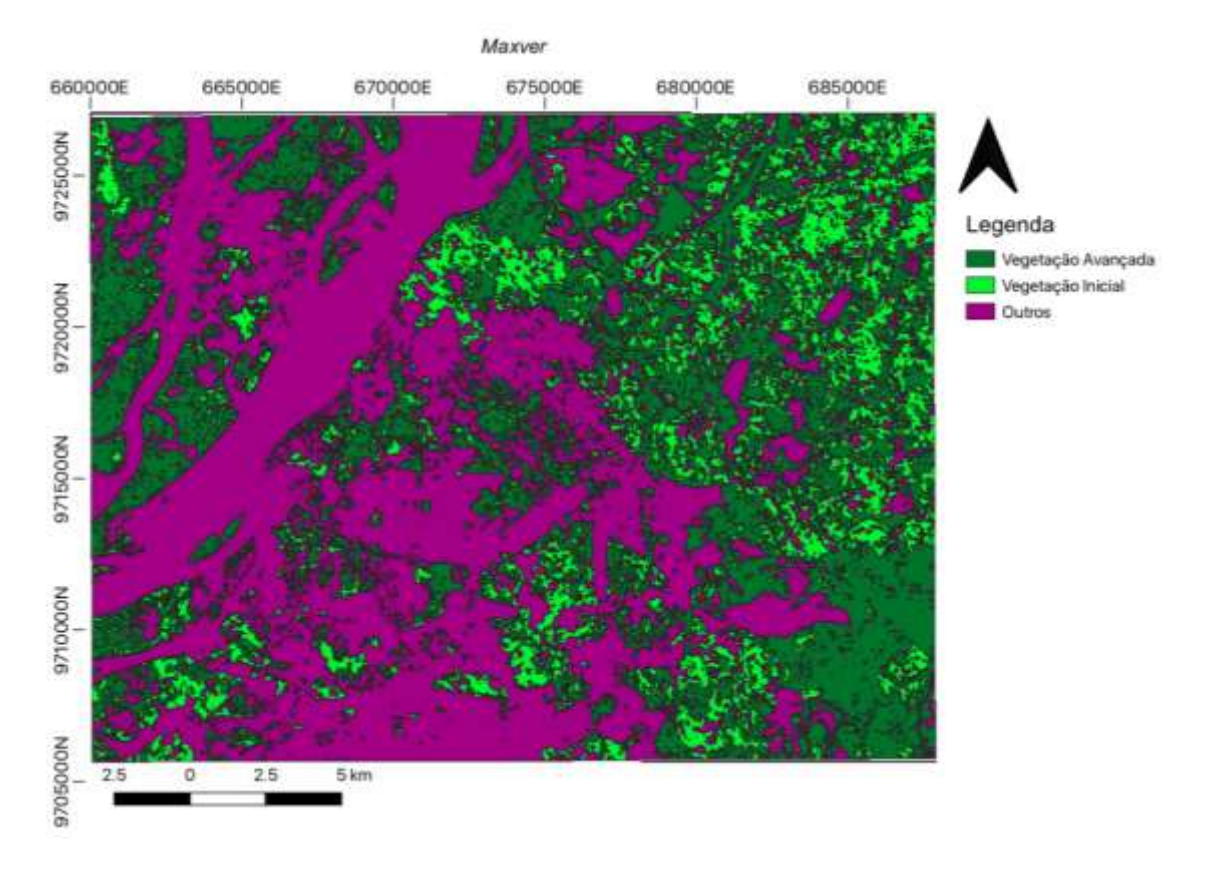

Figura 5 - Classificação da área piloto: MAXVER.

Fonte: Própria

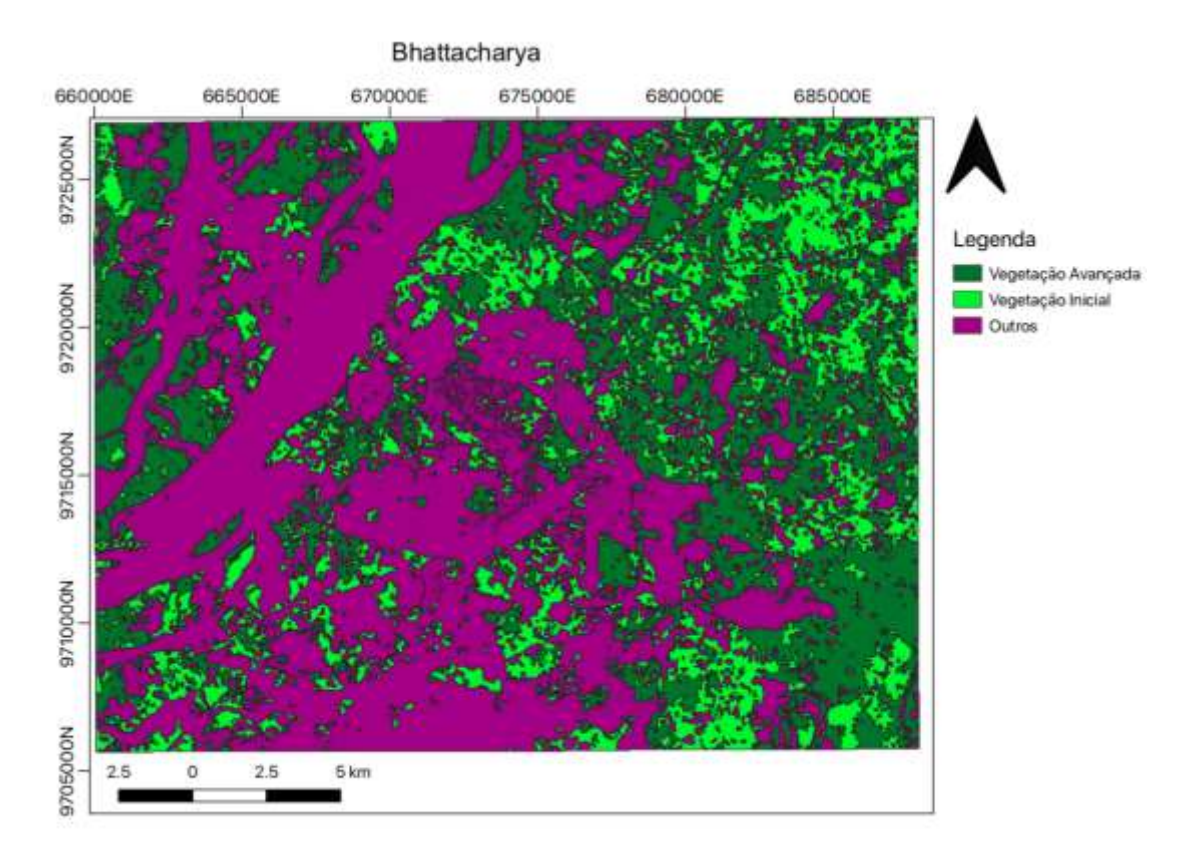

# Figura 6- Classificação da área piloto: Bhattacharya

Fonte: Própria

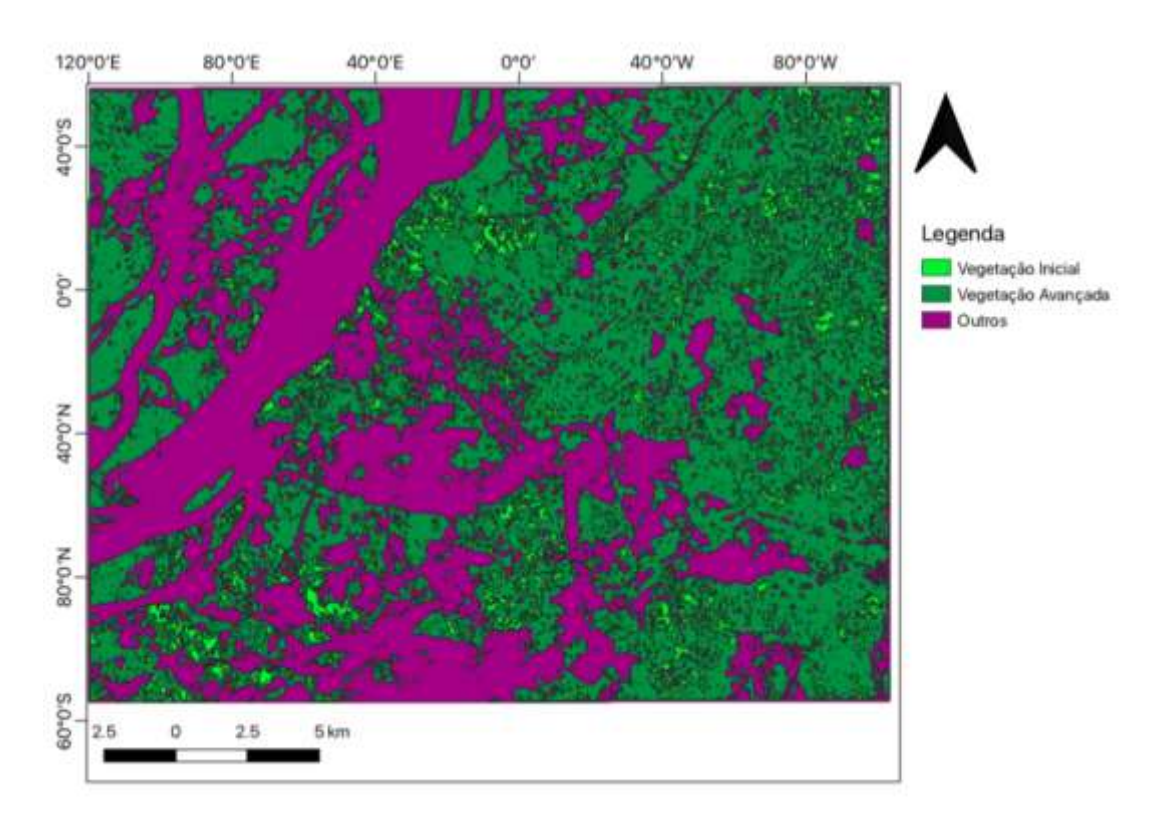

### Figura 7- Classificação da área piloto: MLME com Fatiamento

Fonte: Própria

A avaliação dos resultados para cada mapeamento testado para a área piloto pode ser observada na Tabela 4, 5 e 6. A partir da Matriz de confusão foi calculado a exatidão global de cada mapeamento obtendo valores de 77% para o classificador *MAXVER*, 61% para o *Bhattacharya* e 88% para o *MLME* com *Fatiamento.*

Tabela 4 - Matriz de confusão utilizando MAXVER.

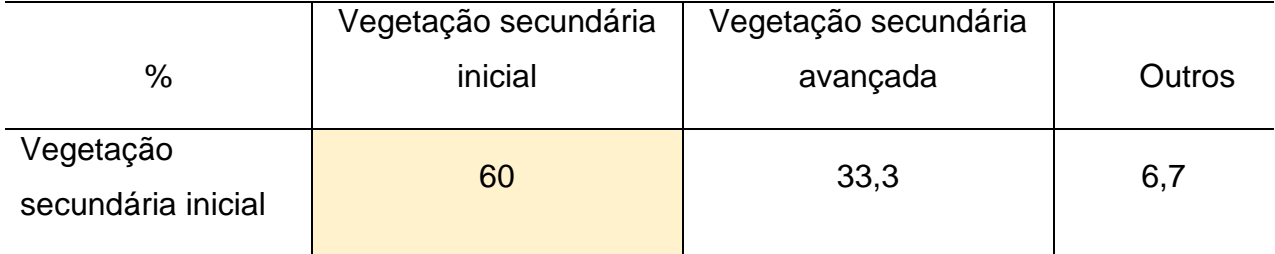

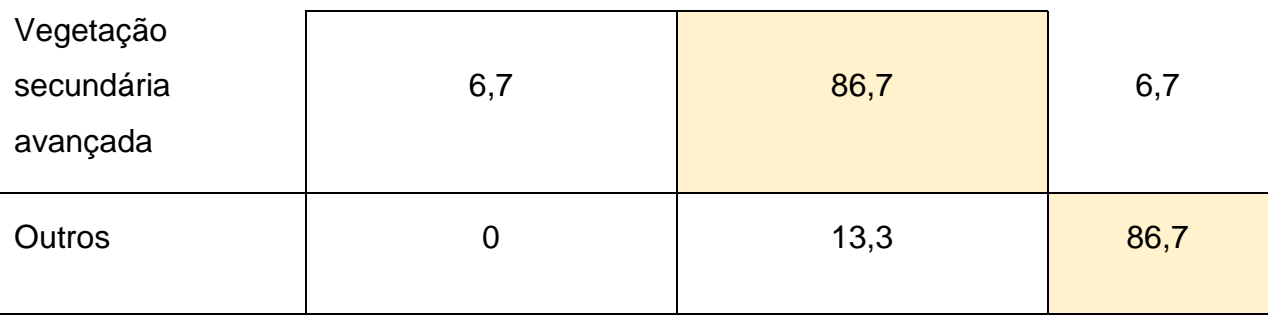

Tabela 5 - Matriz de confusão utilizando o classificador Bhattacharya.

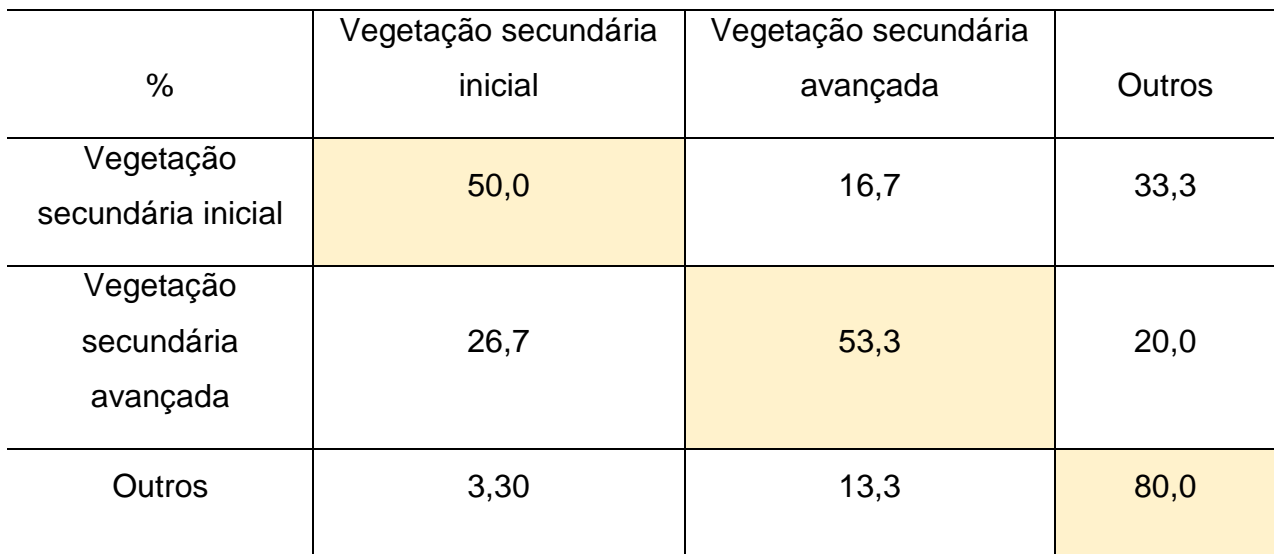

Tabela 6 - Matriz de confusão utilizando MLME com Fatiamento

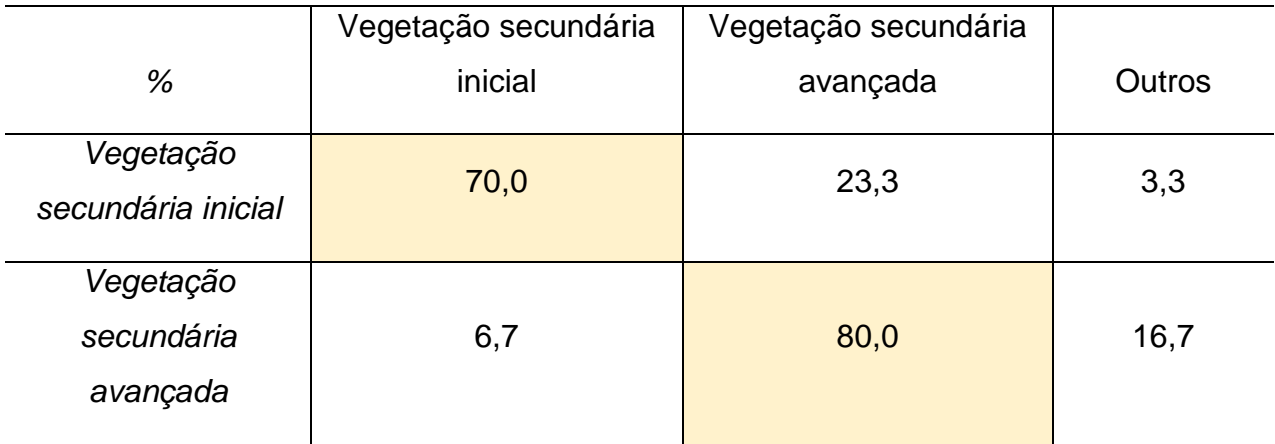

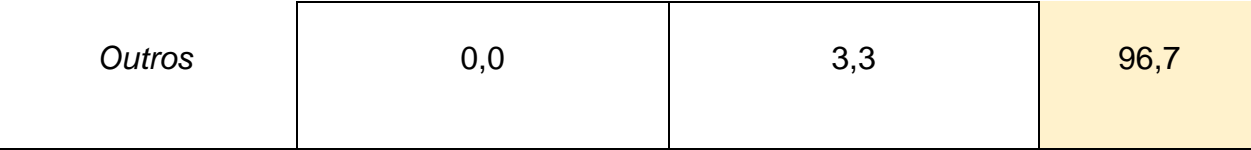

Para análise do resultado dos mapeamentos das áreas de *vegetação secundária avançada e inicial* foi elaborada uma síntese das vantagens e desvantagens dos classificadores utilizados (Tabela 7), considerando a possibilidade de aplicação de uma metodologia que se adeque ao contexto da área de estudo.

Tabela 7 - Tabela para comparação entre classificadores adotados para classificação da vegetação secundária inicial e avançada.

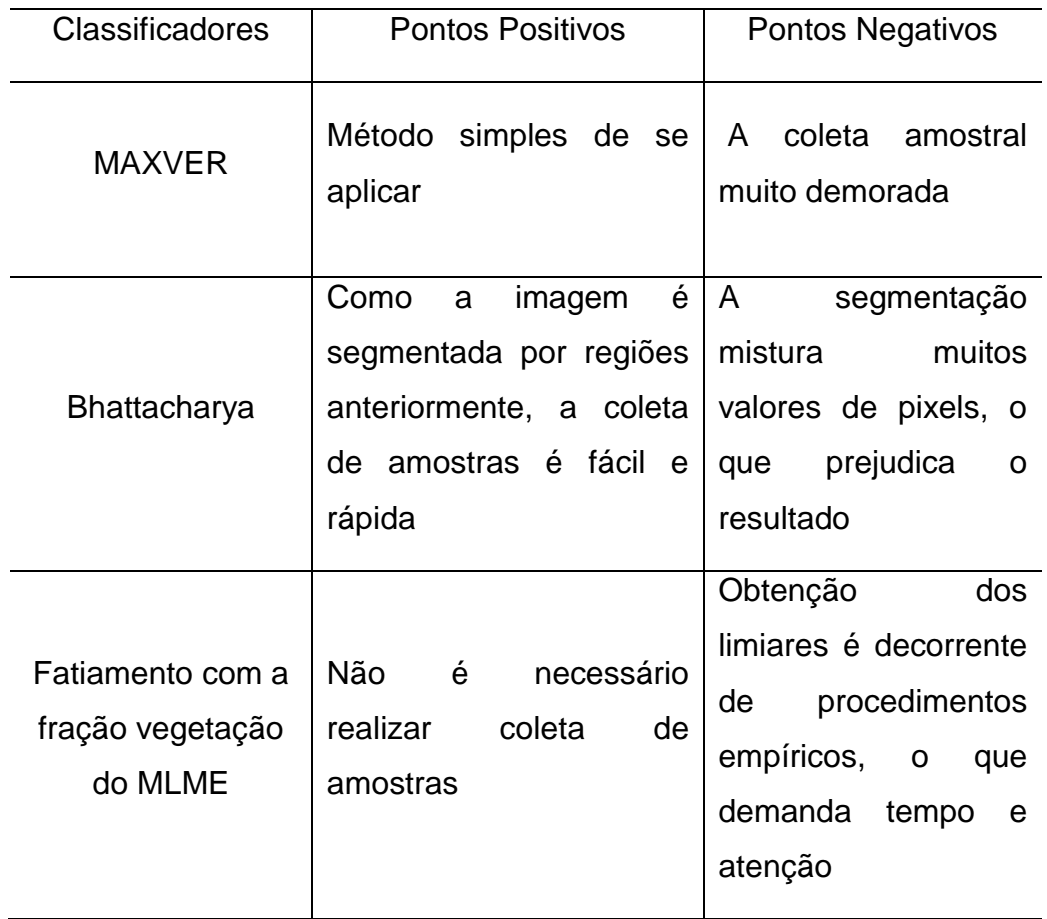

Os resultados da classificação da área piloto da classe agricultura de pequena escala, derivados do classificador Vizinho Mais Próximo é apresentado na Figura 8. A Tabela 8 apresenta a matriz de confusão, em que obteve-se uma exatidão global de 86%.

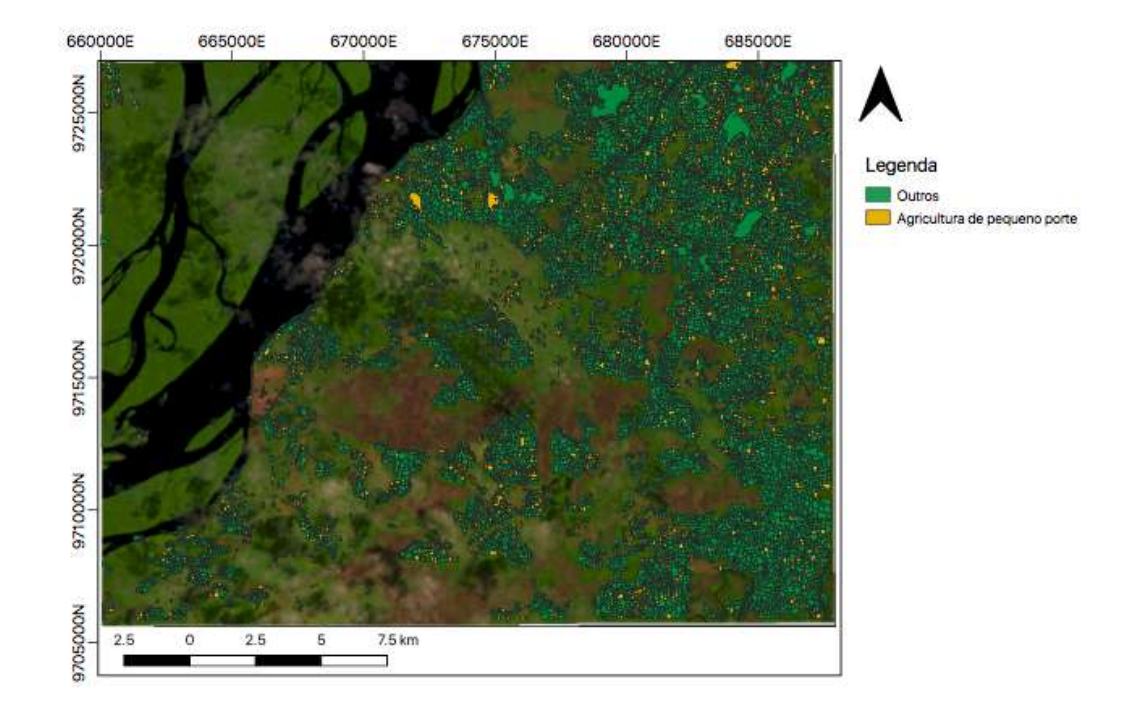

Figura 8 - Classificação da área piloto utilizando o classificador Vizinho Mais Próximo.

Fonte: Própria

Tabela 8 - Matriz de confusão utilizando segmentação multiresolução e classificador Vizinho Mais Próximo.

| $\%$                             | Agricultura pequena escala | Outros |
|----------------------------------|----------------------------|--------|
| Agricultura de pequena<br>escala | 80                         | 20     |
| <b>Outros</b>                    | 6,7                        | 93,3   |

## <span id="page-30-0"></span>5.2 RESULTADOS FINAIS

A partir da análise das tabelas da etapa de mapeamento da vegetação, conclui-se que o Fatiamento a fração vegetação do MLME obteve um resultado mais coerente a realidade. Além de ter um custo operacional menor, este classificador foi que apresentou resultados melhores para o mapeamento das áreas de *vegetação secundária inicial* e *vegetação secundária avançada*.

Desta forma, O fatiamento a partir da fração vegetação gerada pelo MLME foi utilizado para a classificação da área de estudo ampliada deste trabalho, que envolve os municípios de Cametá e Mocajuba. O resultado obtivido está ilustrado na Figura 9.

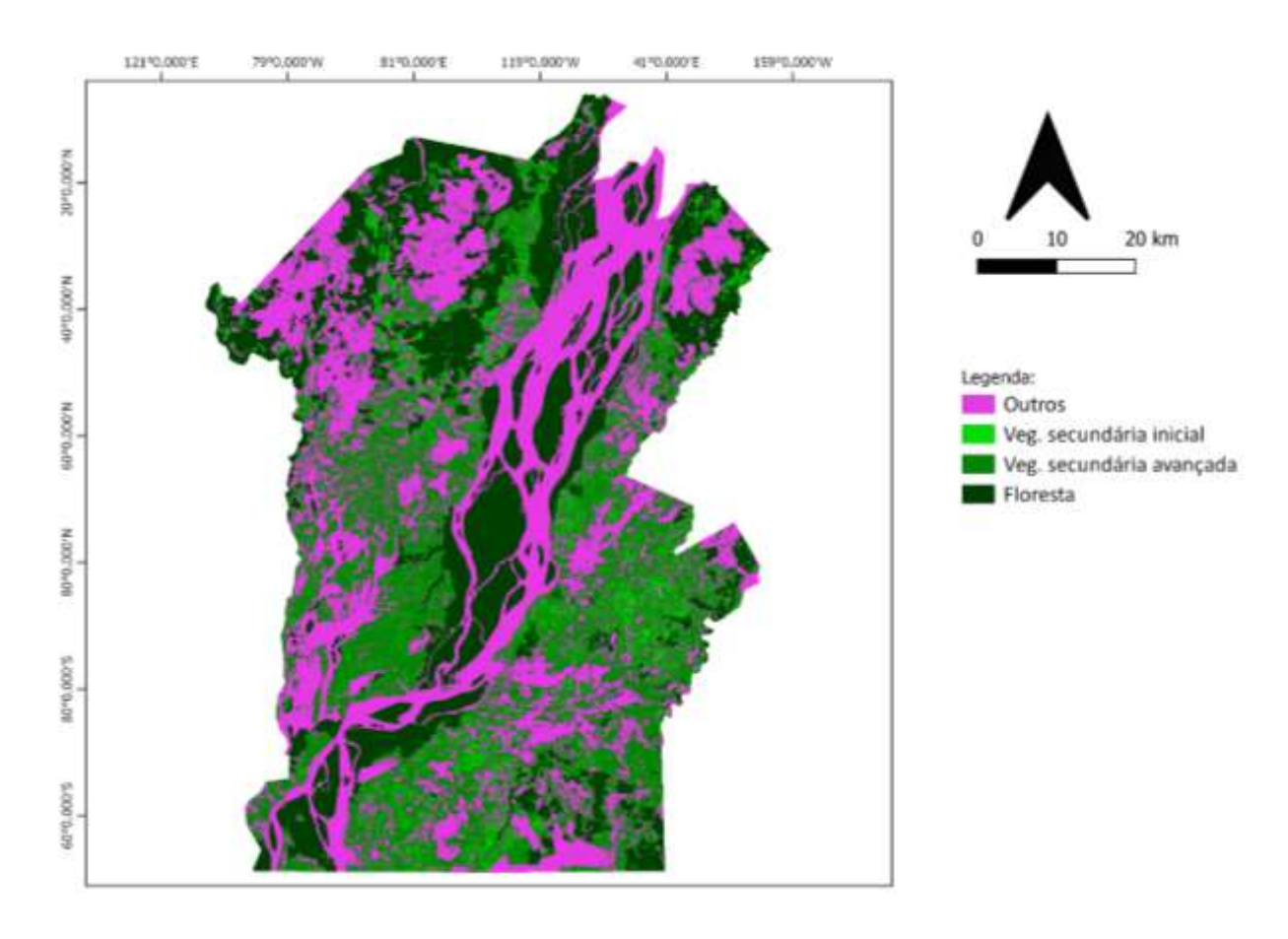

*Figura 9 - Classificação da área piloto: MLME com Fatiamento*

Fonte: Própria

A Tabela 9 apresenta a matriz de confusão da avaliação dos resultados. A exatidão global calculada a partir da matriz foi de 87,7%.

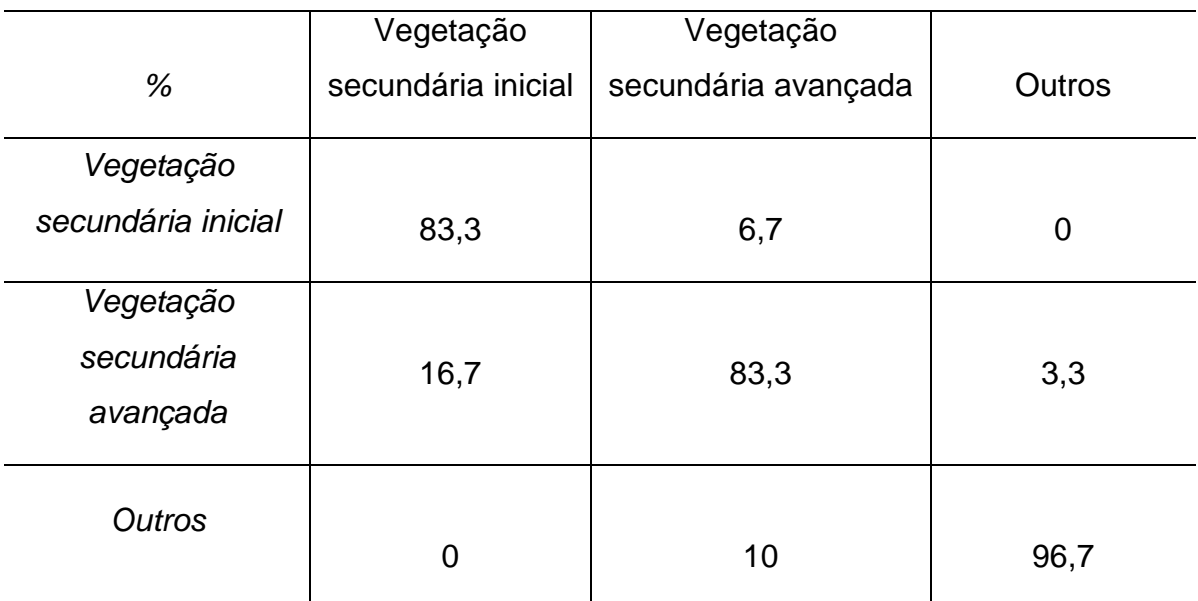

Tabela 9 - Matriz de confusão da área de estudo utilizando MLME com Fatiamento

Para a classe *agricultura de pequena escala*, o mesmo método usado para a área piloto foi utilizado para classificar toda a classe *mosaico de ocupação do TerraClass* para a área de estudo, uma vez que obteve uma alta exatidão global. O resultado obtido para toda a área de estudo está ilustrado na Figura 10.

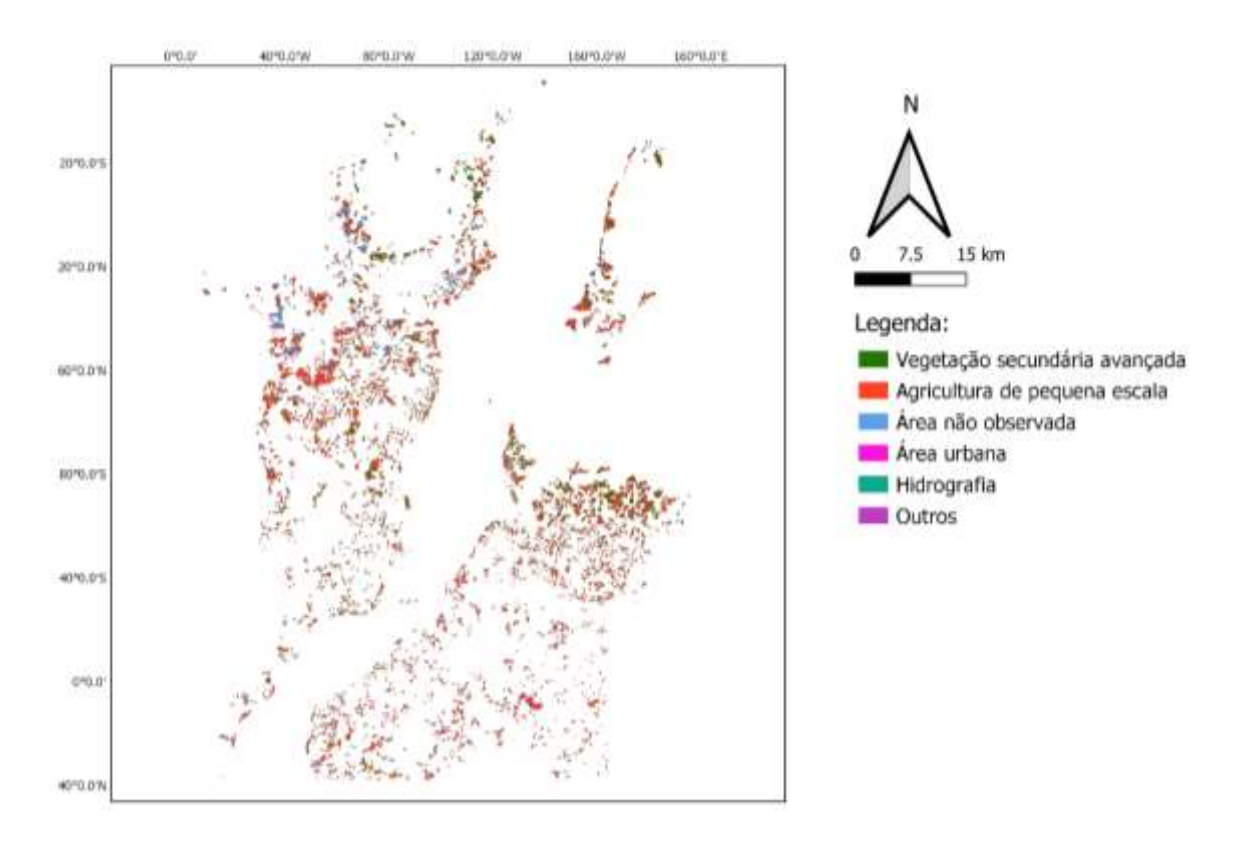

#### Figura 10 - Mapa da agricultura de pequena escala

Fonte: Própria

A Tabela 10 apresenta a matriz de confusão da avaliação dos resultados. A exatidão global calculada a partir da matriz foi de 78,33 %.

# Tabela 10 – Matriz de confusão utilizando segmentação multiresolução e classificador Vizinho Mais Próximo para a área de estudo.

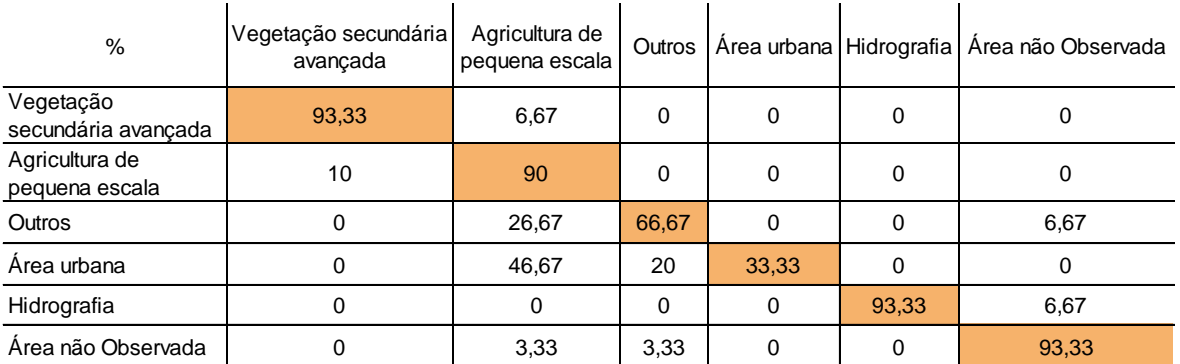

Fonte: Própria

Neste caso, o índice de exatidão global não foi tão alto pois as classes "Outros" e "Área urbana" apresentaram baixa acurácia. No entanto, as classes de interesse do estudo, "Vegetação secundária avançada" e 'Agricultura de pequena escala", apresentaram índices acima de 90%. Dessa forma, a classificação foi mantida e as classes "Outros" e "Área urbana" foram editadas manualmente.

A combinação dos dois mapas acima compôs o mapa final de uso e cobertura da terra com classes do TerraClass 2004, *vegetação secundária inicial, vegetação secundária avançada* e *agricultura de pequena escala,* Figura 11.

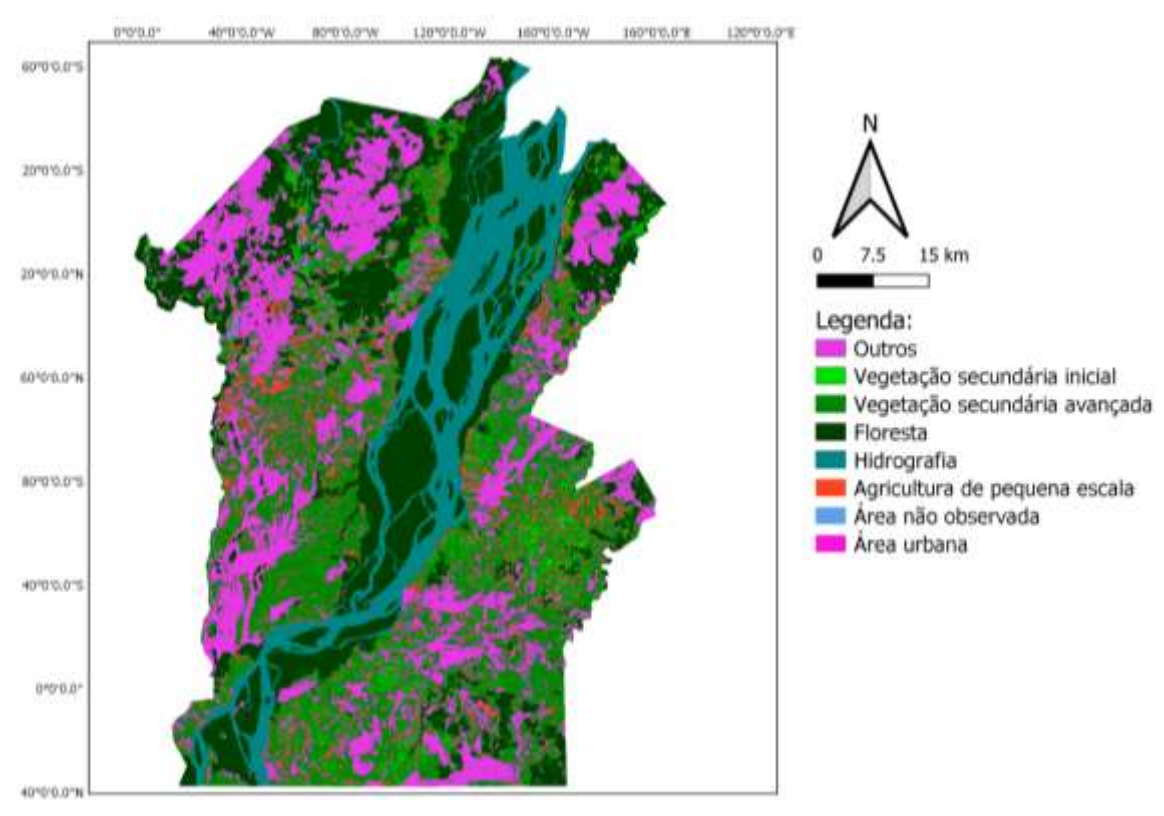

Figura 11 - Mapa de uso e cobertura da terra com classes do TerraClass 2004, *vegetação secundária e agricultura de pequena escala*

Fonte: Própria

Ademais, o resultado da combinação do mapa representado na figura 8 com as as áreas de baixios, ecótonos e platô mapeadas com o algoritmo HAND está representado no mapa de potencial ocorrência de açaí (Figura 12).

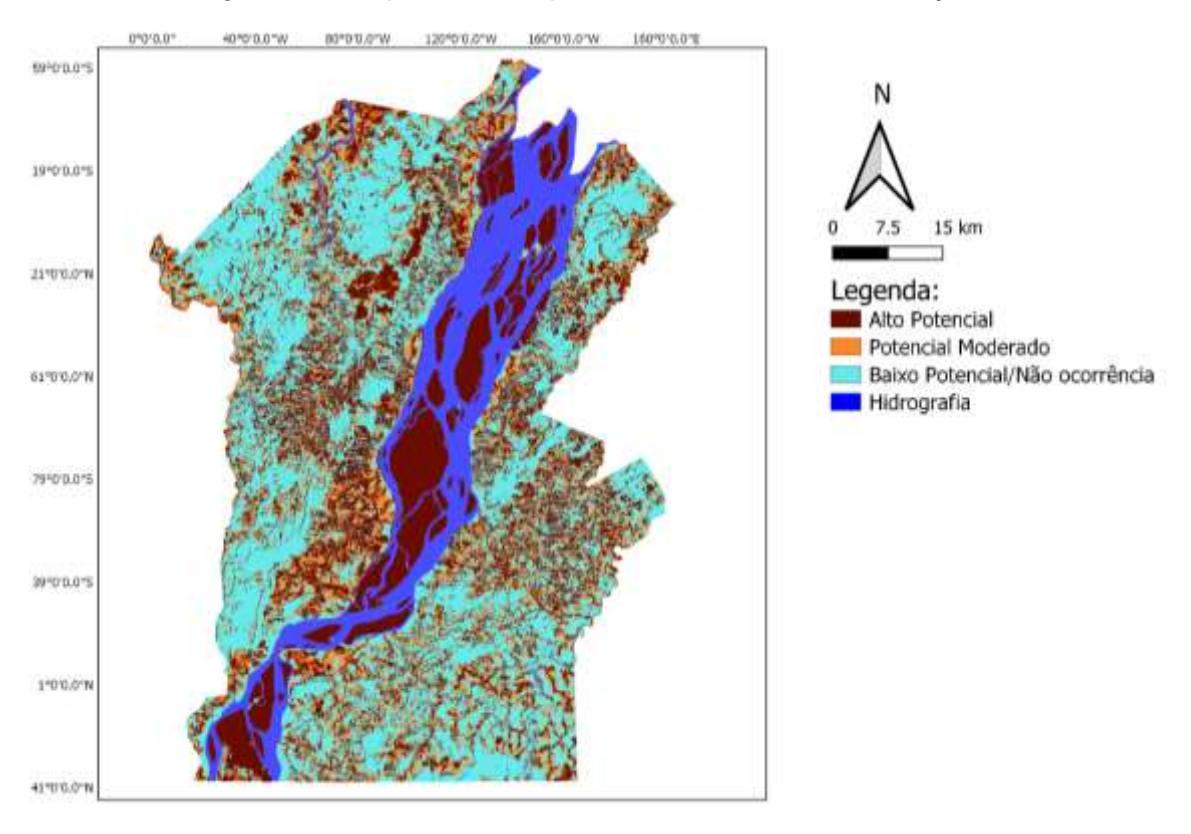

#### Figura 12 - Mapa de áreas potenciais de ocorrência de açaí

Fonte: Própria

Por fim, o cruzamento das classes de 2004 e de 2014, feito por tabulação cruzada no Spring, pode ser observada na Tabela 11 com as áreas em hectares.

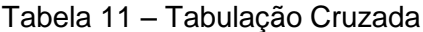

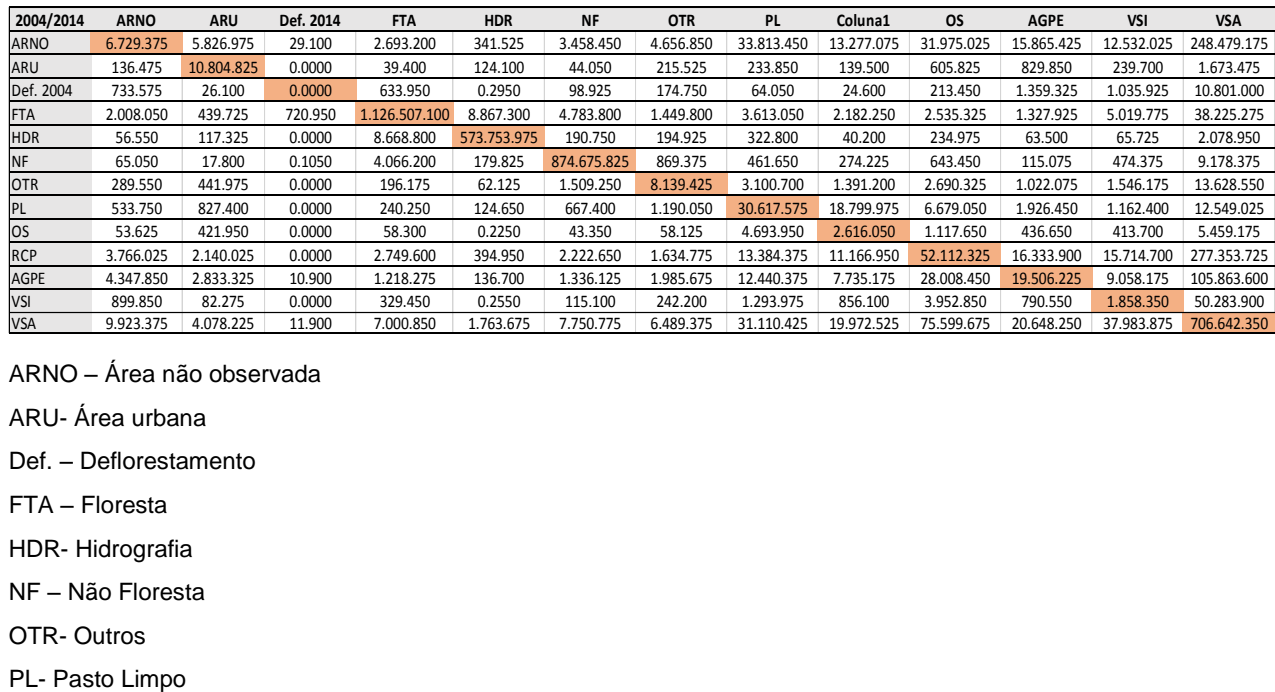

ARNO – Área não observada

ARU- Área urbana

Def. – Deflorestamento

FTA – Floresta

HDR- Hidrografia

NF – Não Floresta

OTR- Outros

PS- Pasto Sujo RCP – Regeneração com Pasto AGPE – Agricultura de pequena escala VSI – Vegetação Secundária Inicial VSA- Vegetação Secundária Avançada

Fonte: Própria

Com este resultado, é possível observar que a maior parte das áreas de agricultura anual de pequena escala se tornaram, em 2014, *vegetação secundária avançada* (50.283.900 hectares. O mesmo acontece para as áreas de *vegetação secundária inicial*, na qual maior parte de sua área é transformada em áreas de *vegetação secundária avançada* (50.283.900 ha).

Considerando que o mosaico de paisagem da agricultura de pequena escala é composto por áreas em diferentes estágios de regeneração, uma vez que utiliza períodos de pousio intercalados com os de plantio para recuperação da fertilidade dos solos, estas variações entre *agricultura de pequena escala, vegetação secundária inicial e vegetação secundária avançada* indicam esta dinâmica no ciclo da produção local. As alterações das áreas de *vegetação secundária avançada* para regeneração com pasto (75.599.675 ha), *vegetação secundária inicial* (37.983.875 ha) e *agricultura de pequena escala* (20.648.250 ha) fortalecem a identificação desta dinâmica.

Além da grande transformação das classes *agricultura de pequena escala e vegetação secundária inicial* para a classe de *vegetação secundária avançada*, 70.6642.350 hectares de vegetação secundária avançada de 2004 permanecem até 2014. Como a região em estudo apresenta uma dinâmica fortemente voltada para a economia do açaí, a área de *vegetação secundária avançada* tem grande potencial para o extrativismo de açaí, o que pode indicar o crescimento deste produto na região, conforme observado também na literatura.

### <span id="page-36-0"></span>**6. CONCLUSÃO**

O presente relatório demonstrou que as técnicas de mapeamento empregadas apresentaram bons resultados para as classes *vegetação secundária inicial,* 

*vegetação secundária avançada e agricultura de pequena escala*. A metodologia desenvolvida contribui para os sistemas de monitoramento de uso e cobertura da terra na Amazônia, oferecendo métodos semiautomáticos para o mapeando de classes que convencionalmente não são incluídas nesses sistemas. Além disso, os mapeamentos desenvolvidos são importantes por cartografar sistemas produtivos associados a economia local da população ribeirinha e agricultores de pequena escala. Ademais, o mapeamento permitiu a análise da dinâmica temporal dos sistemas agrícolas/agroflorestais da região entre os anos de 2004 e 2014, no qual foi possível confirmar constante variação das fases de regeneração do solo e cultivo local.

Por fim, a combinação entre a grade do HAND e as classes de uso e cobertura da terra foram importantes para o mapeamento das áreas de potenciais ocorrências de açaí na área de estudo em 2004.

### <span id="page-37-0"></span>**7. REFERÊNCIAS BIBLIOGRÁFICAS**

ALMEIDA, R. **Amazônia, Pará e o mundo das águas do Baixo Tocantins**. Estudos Avançados, v. 24, n. 68, p. 291–298, 2010.

**Instituto Brasileiro De Geografia e Estatística** (IBGE). Cidades e Estados. Disponível em **<**https://cidades.ibge.gov.br/brasil/pa/mocajuba/pesquisa/24/76693**>** Acesso em: 08 de mar. 2020.

ALMEIDA, C. A. DE et al. High spatial resolution land use and land cover mapping of the Brazilian Legal Amazon in 2008 using Landsat-5/TM and MODIS data. Acta Amazonica, v. 46, n. 3, p. 291–302, set. 2016.

AZEVEDO, J. **Tipologia do Sistema de Manejo de Açaizais Nativos praticado pelos Ribeirinhos em Belém, Estado do Pará**. Dissertação (Mestrado em Agriculturas Familiares e Desenvolvimento Sustentável) – Universidade Federal do Pará, Belém: UFPA, 2005.

COUTINHO, A.C; ALMEIDA, C. A.; VENTURIERI, A.; ESQUERDO, J. C.D. M.; SILVA, M. **Uso e cobertura da terra nas áreas desflorestada da Amazônia Legal: TerraClass 2008**. Brasília, DF: 682 EMBRAPA; Belém: INPE,2013.

FRANCO, C. **Análise Comparada de Segmentação e Classificação Orientada por Objetos de uma Imagem Worldview-2.** Dissertação (Mestrado em Gestão do Território, Especialização em Detecção Remota e Sistemas de Informação Geográfica) - Faculdade de Ciências Sociais e Humanas, Universidade de Lisboa, 2013. Simpósio Brasileiro de Sensoriamento Remoto, Florianópolis, Brasil, 21-26 abril 2007, INPE, p. 939-946. Disponível and the contract of the contract of the contract of the contract of the contract of the contract of the contract of the contract of the contract of the contract of the contract of the contract of the contract of

http://marte.sid.inpe.br/col/dpi.inpe.br/sbsr@80/2006/11.15.01.10/doc/939-946.pdf>.

Acesso em 20 de jun. 2021.

Instituto Brasileiro De Geografia e Estatística (IBGE**). Produção da extração vegetal e da Sivicultura. 2002.** Disponível em <PEVS\_2002 (ibge.gov.br)>. Acesso em 22 de maio. 2021

Instituto Nacional de Pesquisa Espaciais (INPE). **Dados TerraClass**. São José dos Campos: TERRACLASS, 2014. Disponível em:**<**http://www.inpe.br/cra/projetos\_pesquisas/dados \_terraclass.php**>**. Acesso em: 10 de mar. 2020.

LEÃO, C.; KRUG, L. A; KAMPEL, M.; FONSECA, L.M.G. Avaliação de métodos de classificação em imagens TM/Landsat e CCD/CBERS para o mapeamento do uso e cobertura da terra na região costeira do extremo sul da Bahia.

Ministério do Meio Ambiente (MMA). **Plano de Ação para Prevenção e Controle do Desmatamento na Amazônia Legal (PPCDAm): Balanço da 3a Fase (2012-2015).** Brasília, 2013. Disponível em: <https://www.mma.gov.br/images/arquivo/80120/PPCDAm%203%20fase\_Balanco\_versa

o%20BETA.pdf>. Acesso em: 08 de jul. 2020.

RODRIGUES, D. L. Pobreza multidimensional, território e meios de vida na região da ilha das Onças, município de Barcarena-PA. Belém-PA: Universidade Federal do Pará, 2019. SOUZA, A. R.; ADORNO, B. V.; GONÇALVES, G. C.; BRAGION, G. R.; OLIVEIRA, K. D.; ESCADA, M. I. S.; REIS, M. S.; SANT´ANNA, S. J. S.; AMARAL, S. Paisagens e uso da terra em núcleos populacionais e estabelecimentos rurais da região do Baixo Tocantins - Pará. São José dos Campos: INPE, 2021. 62 p. Relatório Técnico de Atividade de Campo de 2018 e 2019 – Cursos de Pós-Graduação em Sensoriamento Remoto e em Ciências do Sistema Terrestre do INPE, em parceria com Universidade Federal do Pará-CNPq/UFPA. IBI: <8JMKD3MGP3W34T/44STMLE>. (sid.inpe.br/mtcm21d/2021/06.18.16.50-RPQ). Disponível em: <http://urlib.net/rep/8JMKD3MGP3W34T/44STMLE>.

SOUZA, A. R de; ESCADA, M. I. S.; MARUJO, R; MONTEIRO, A. M. V (2019). **Cartografia do Invisível: Revelando a Agricultura de Pequena Escala com Imagens Rapideye na Região do Baixo Tocantins, PA**. Revista Do Departamento De Geografia, 38, 137-153.

SOUZA, A.R. Economia e Natureza: Padrões de uso e cobertura da terra associados a atividades agropecuárias e extrativistas de comunidades do Sudoeste do Pará. Dissertação (Mestrado em Sensoriamento Remoto) - Instituto Nacional de Pesquisas Espaciais, São José dos Campos: INPE, 2016.

TURNER, B. L; MEYER, W.B. **Global land-use and land-cover change: An overview**. In: Meyer W. e Turner, B. L. ed. Changes in land use and land cover: a global perspective. Cambridge: Cambridge University Press. p. 3-10, 1994.